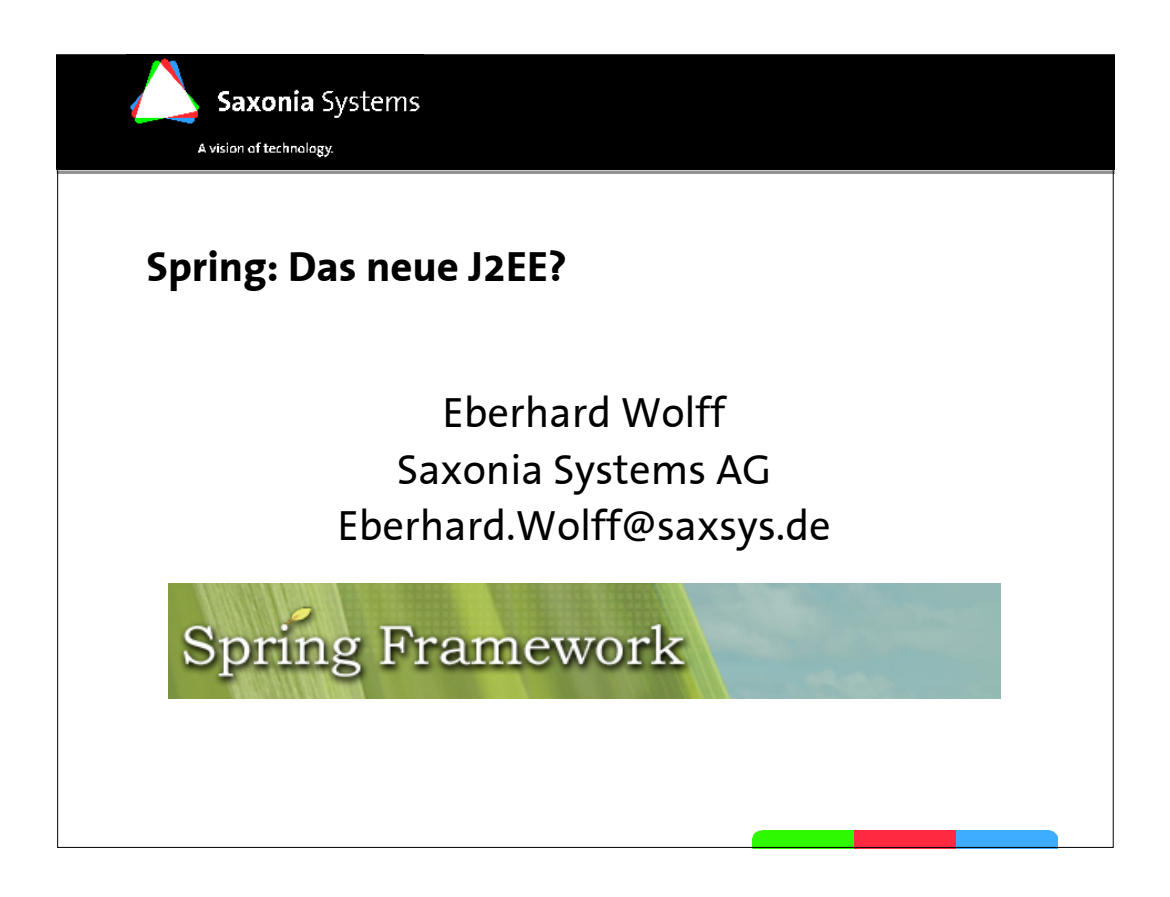

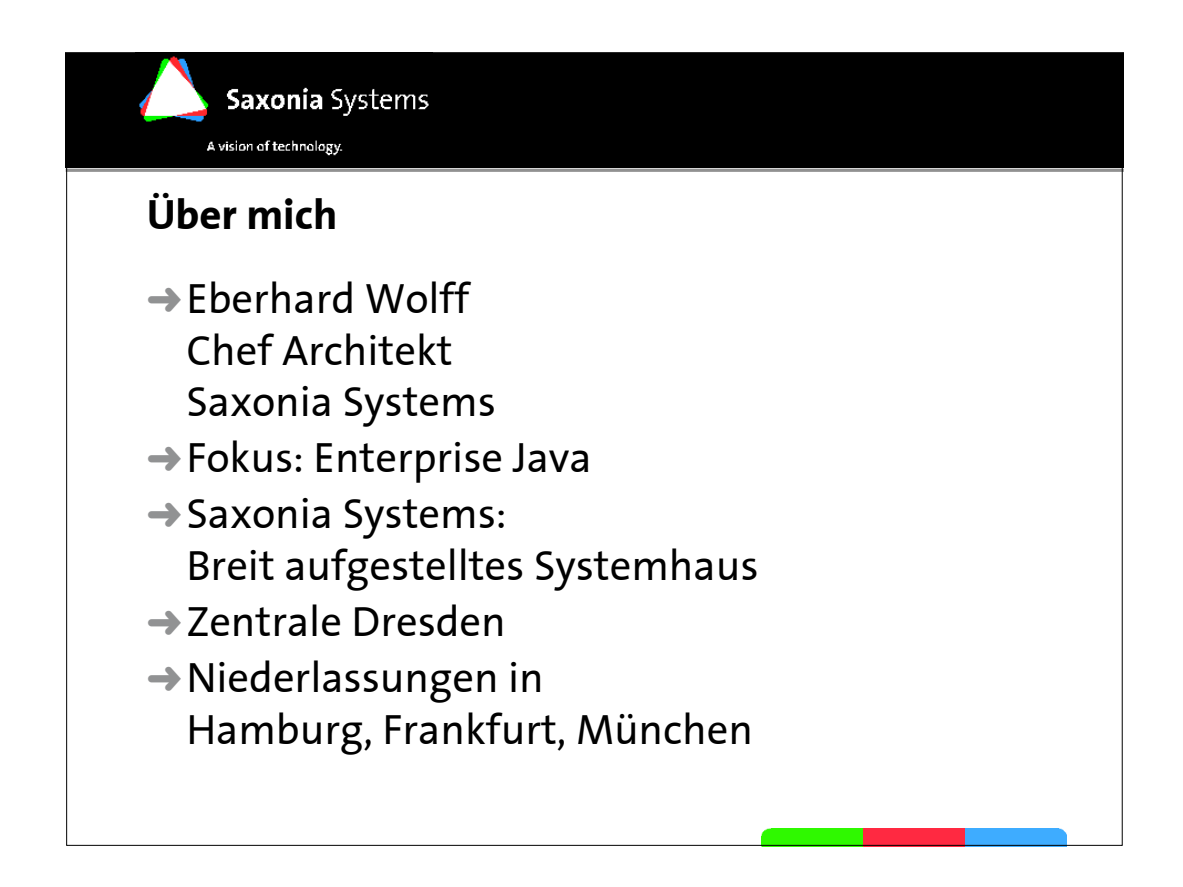

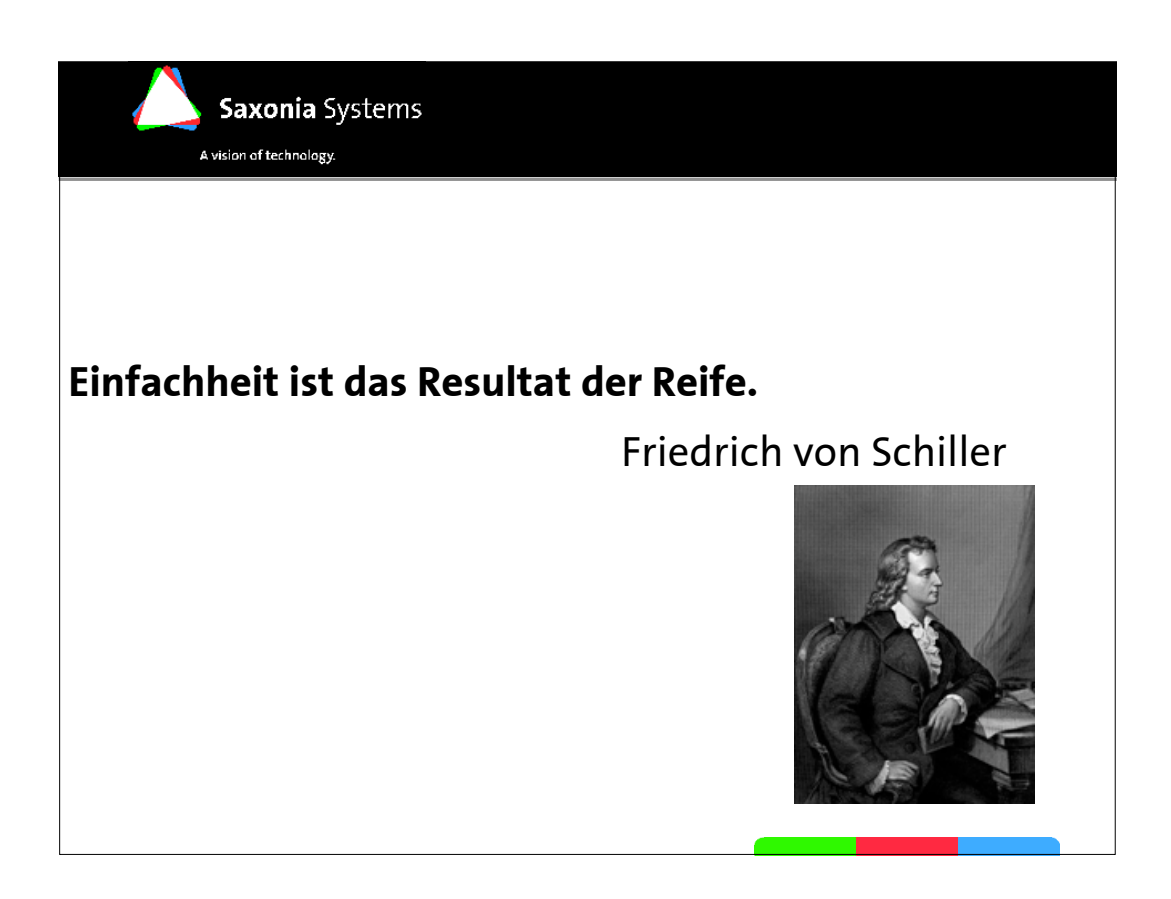

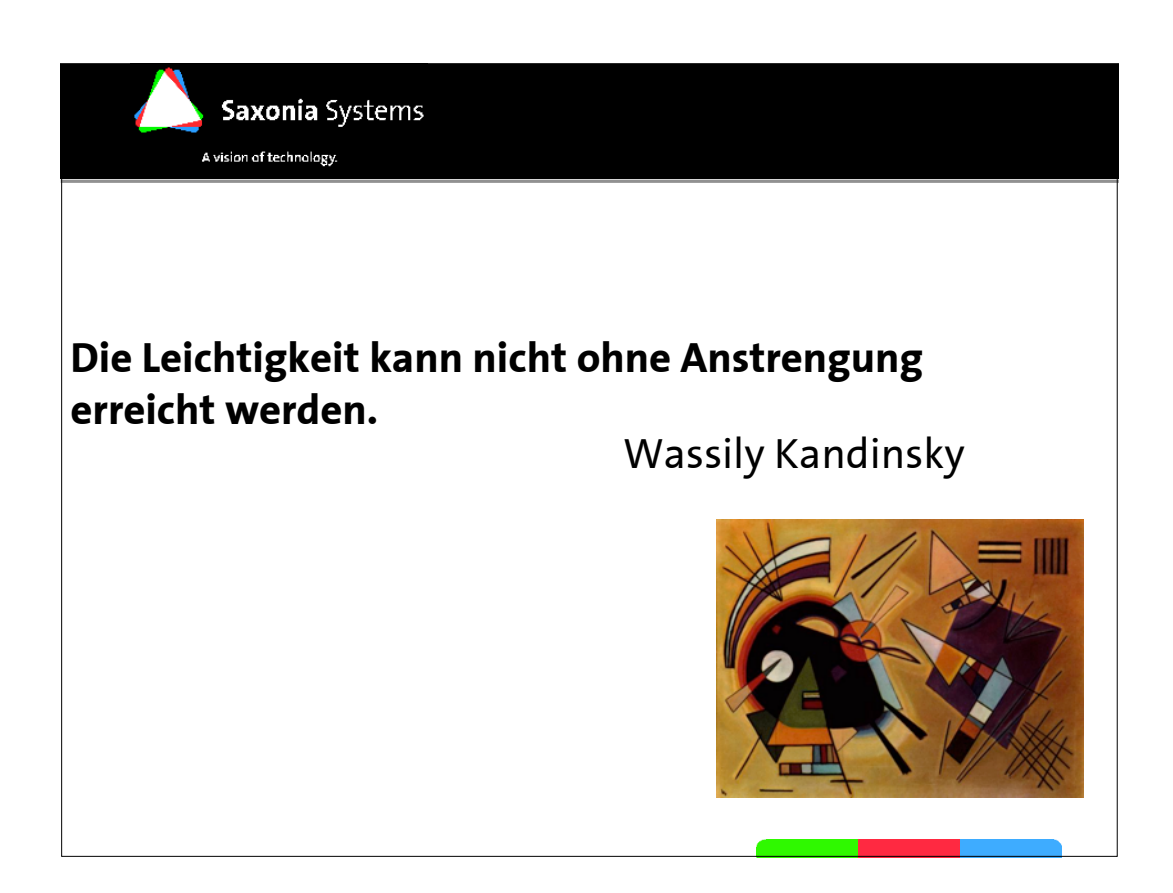

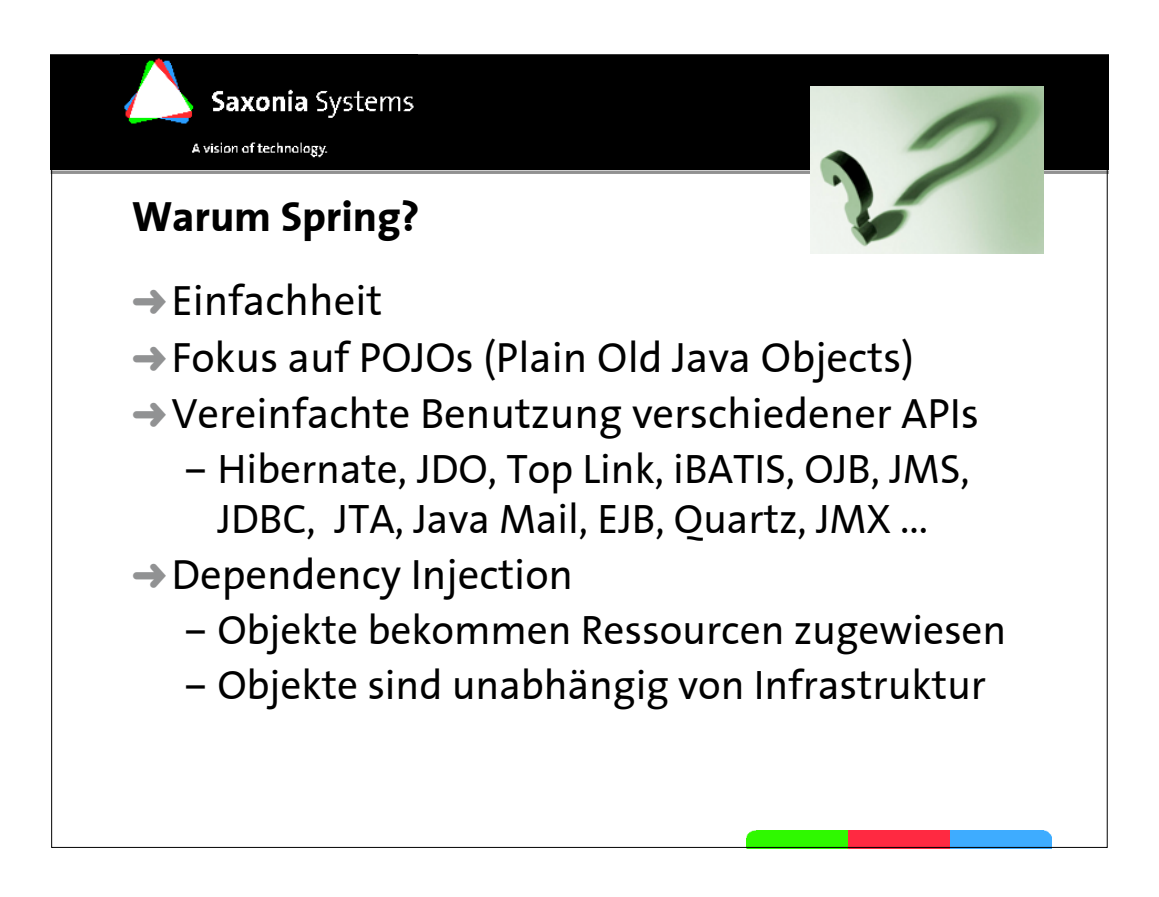

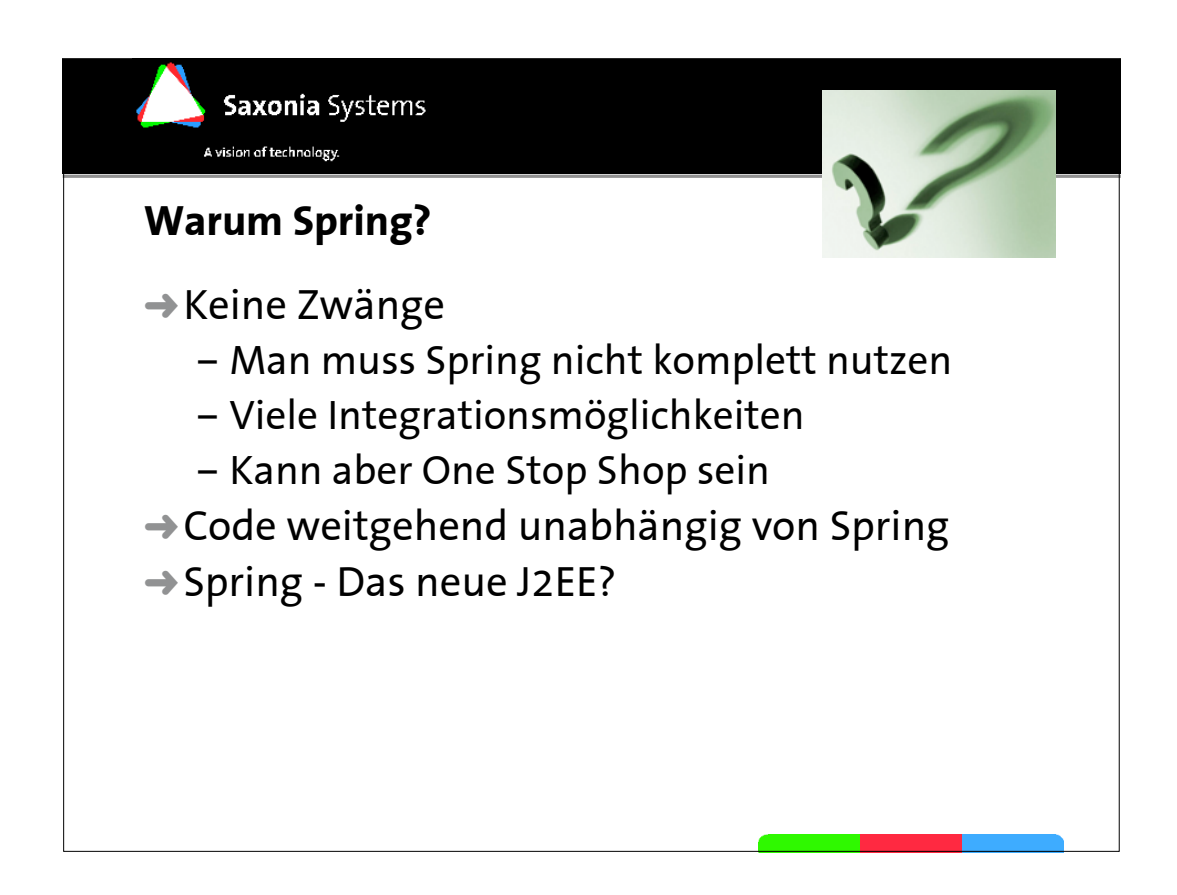

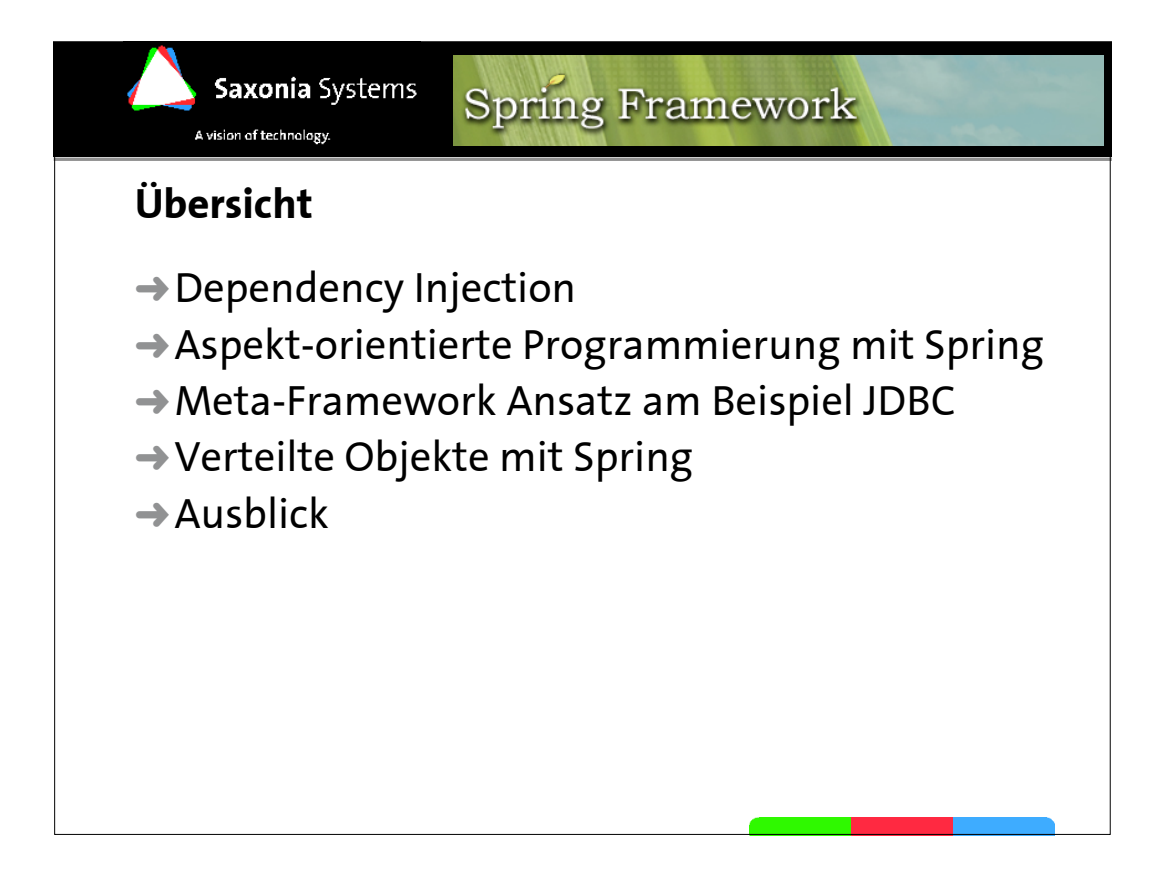

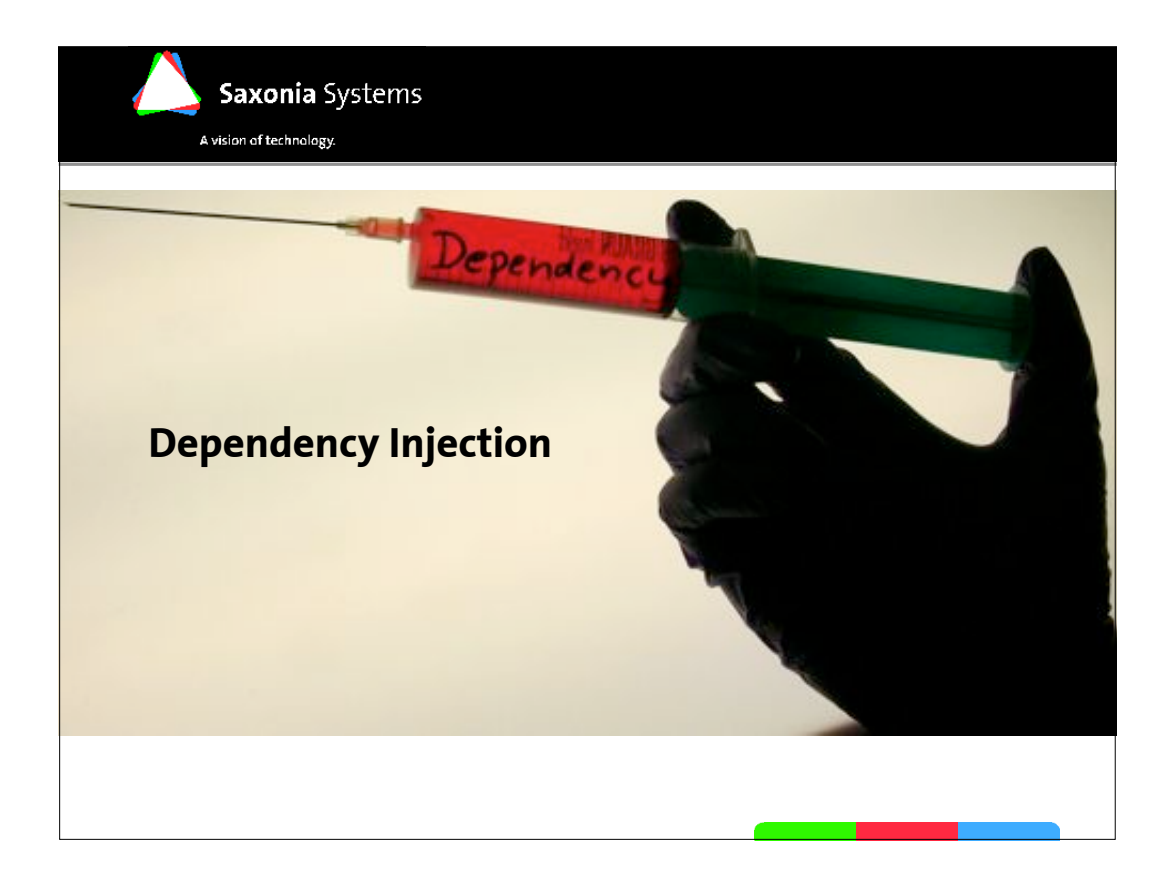

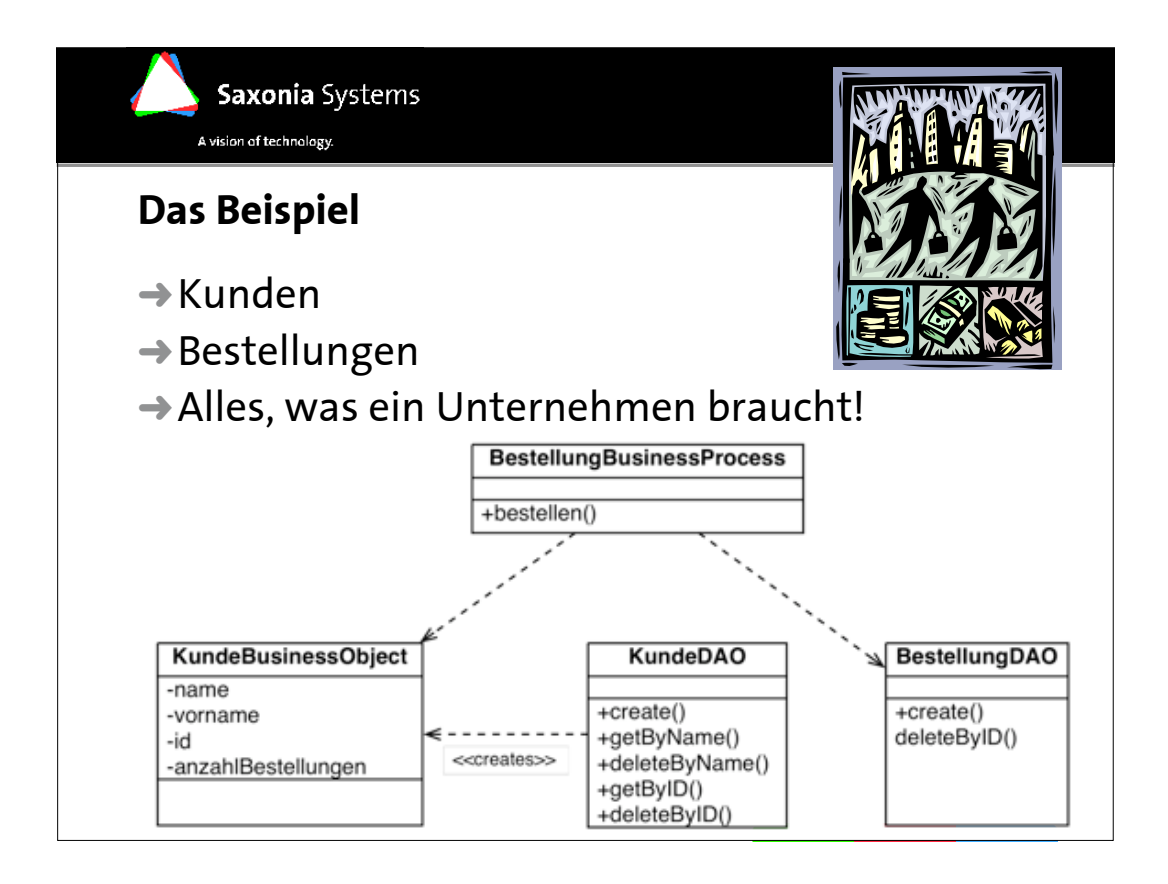

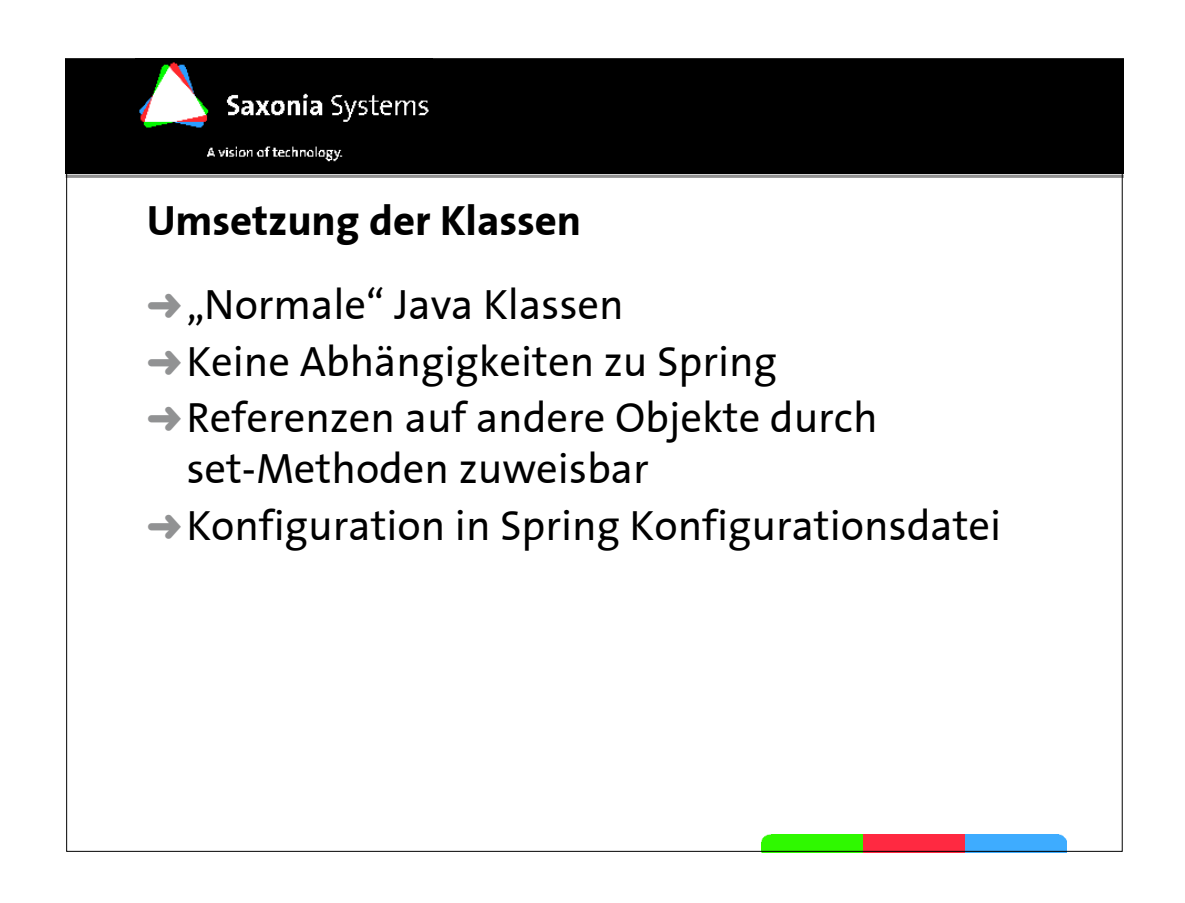

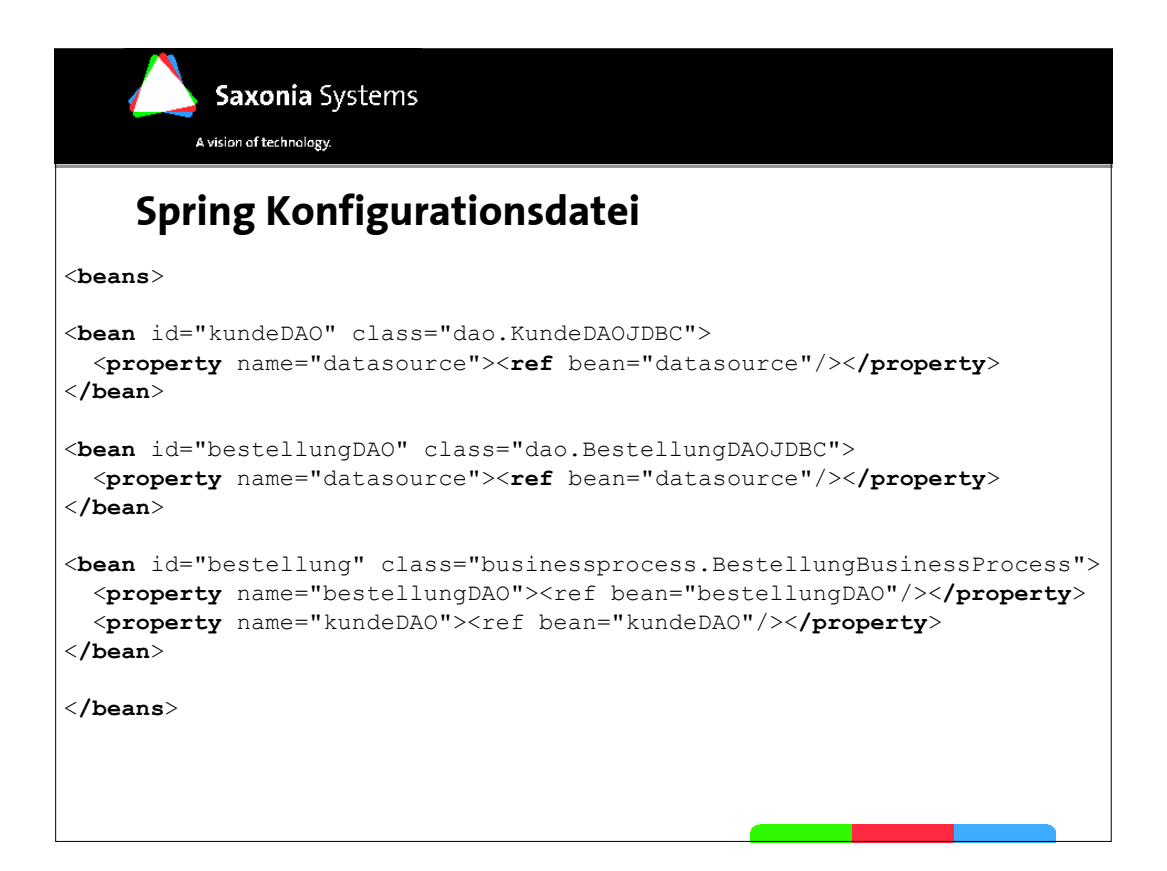

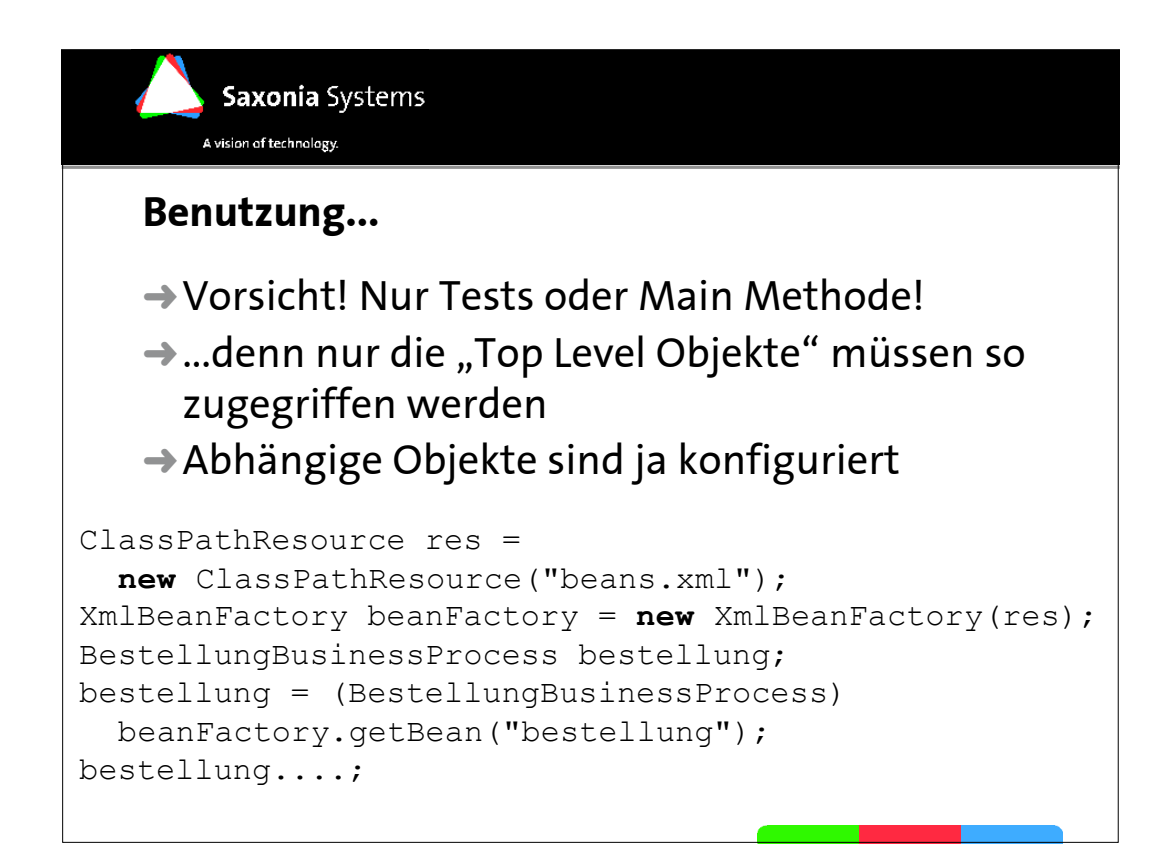

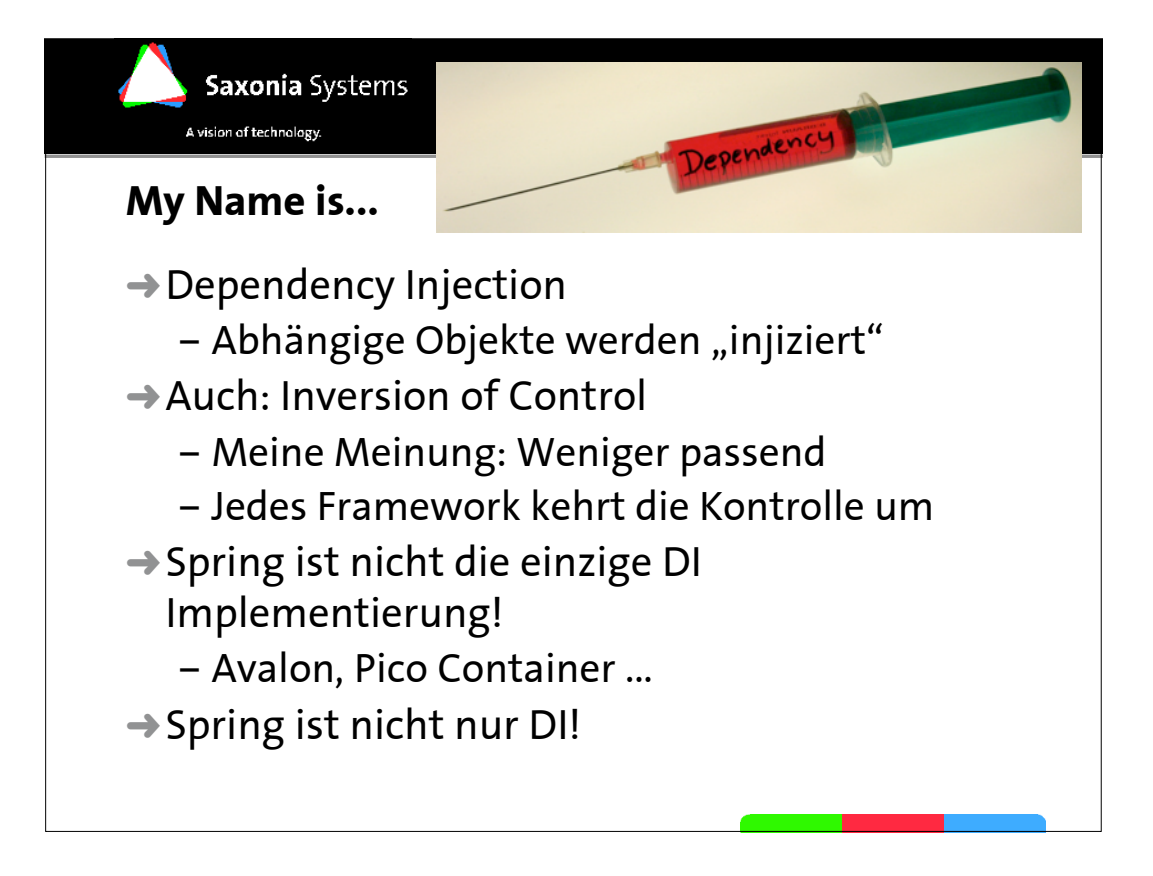

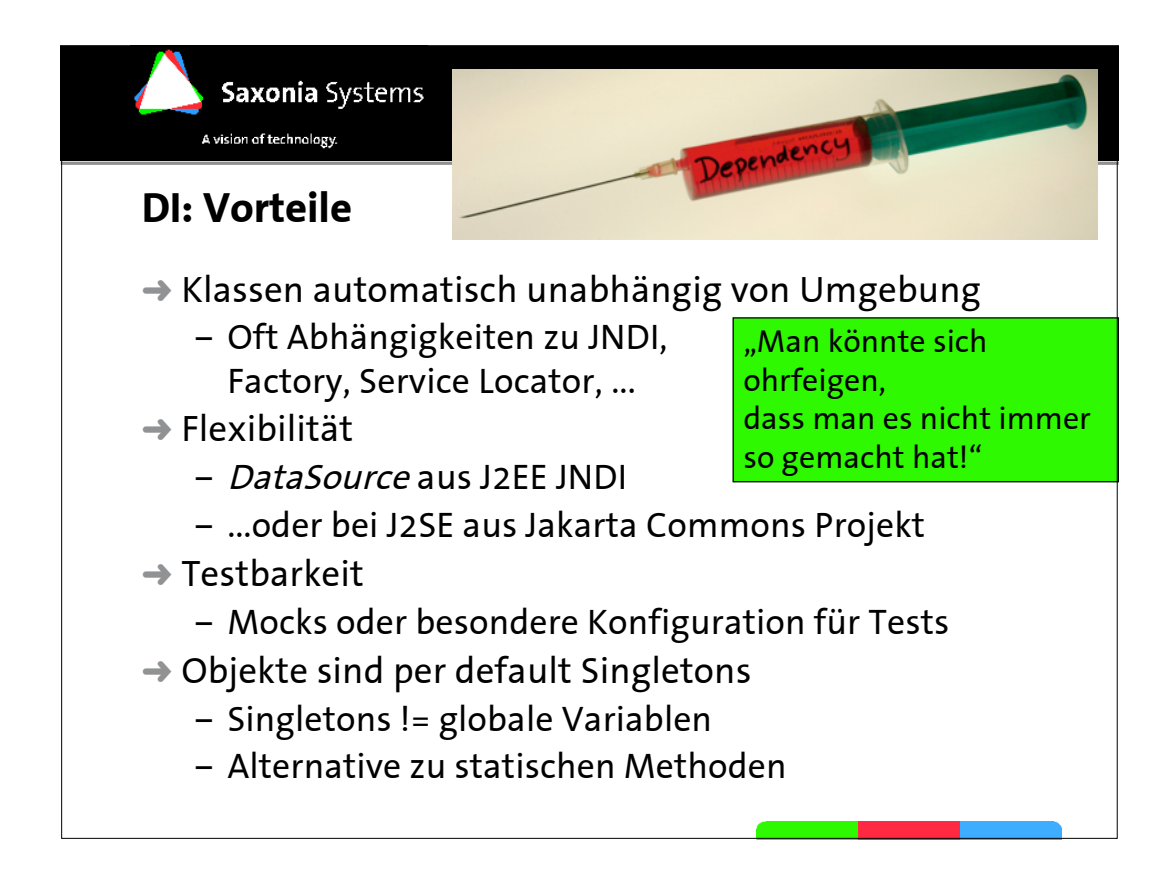

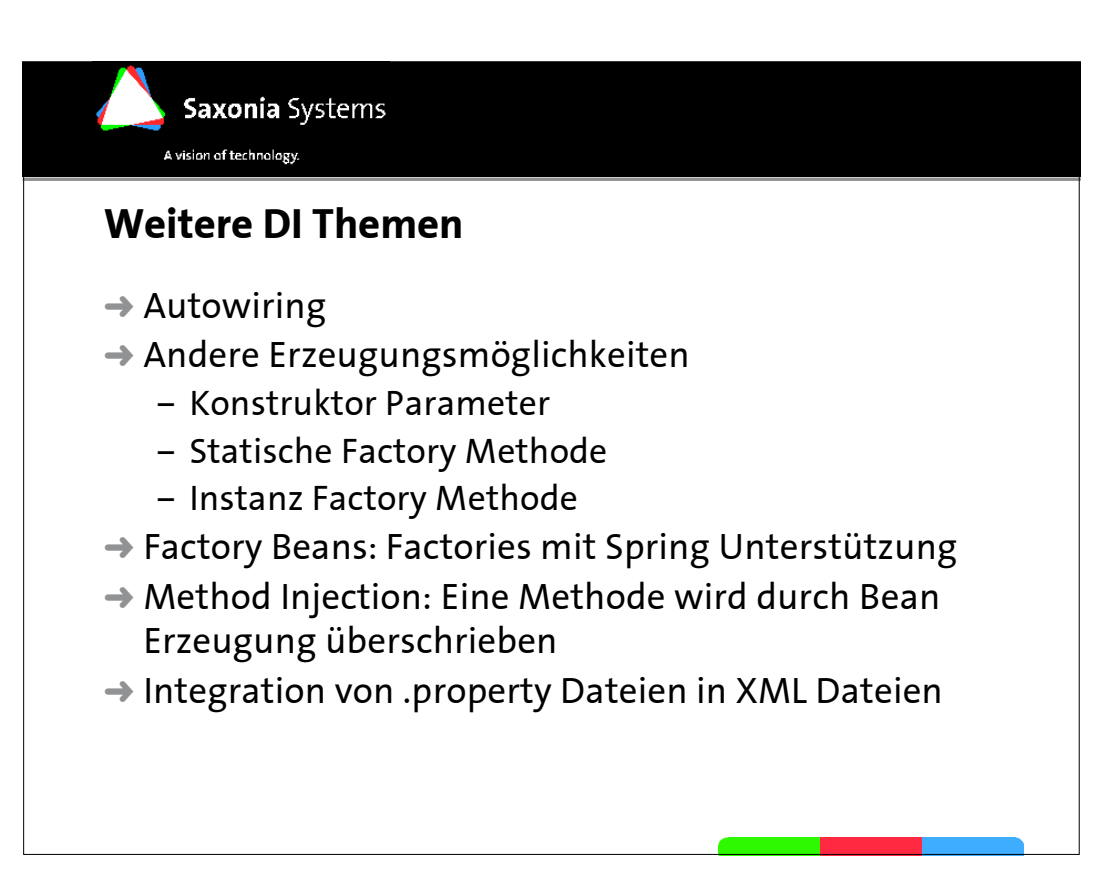

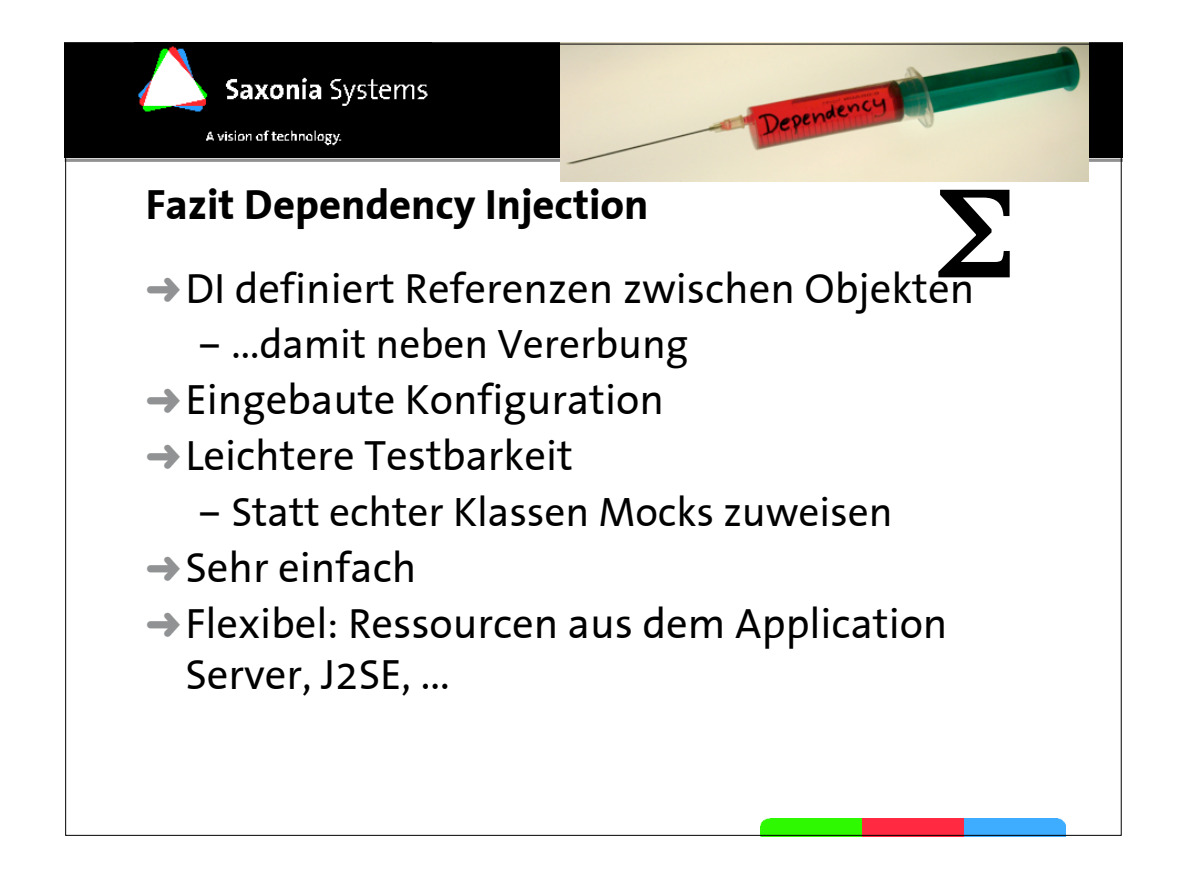

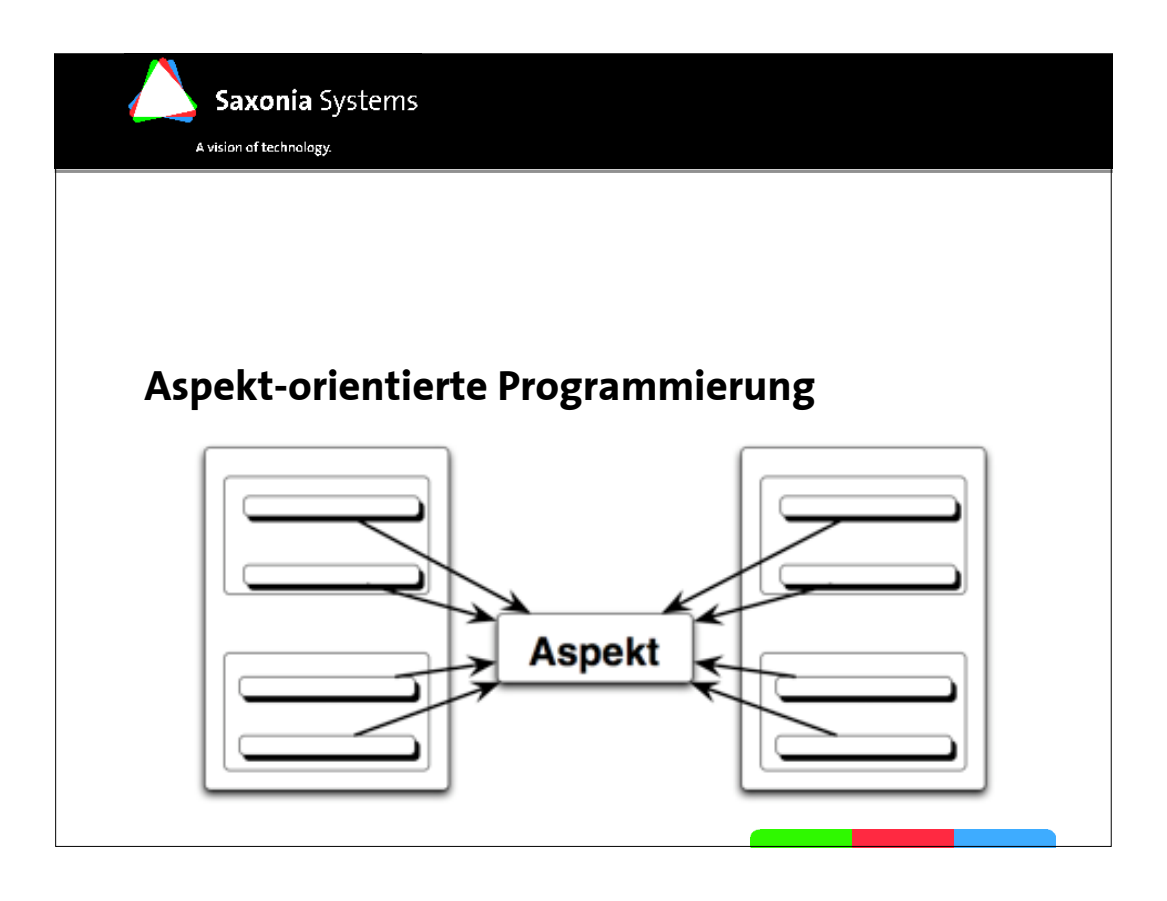

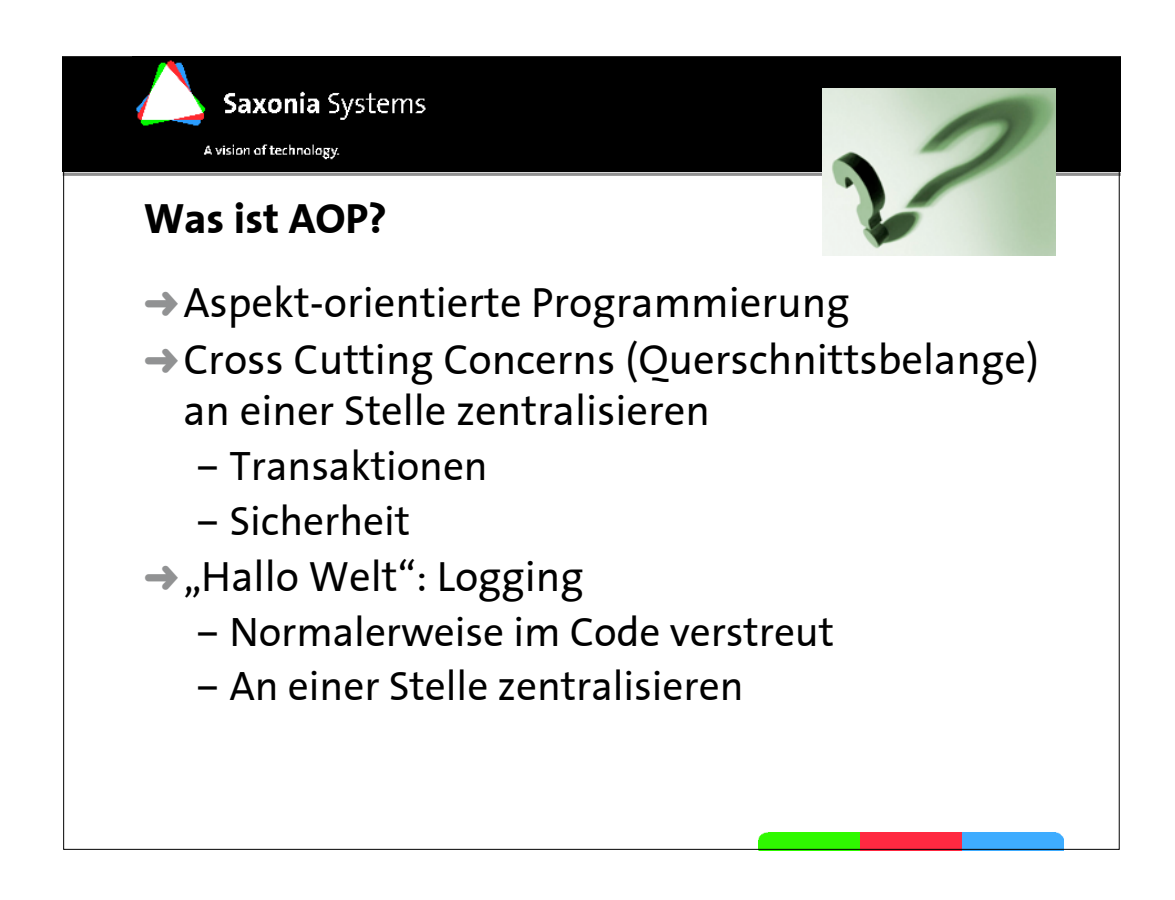

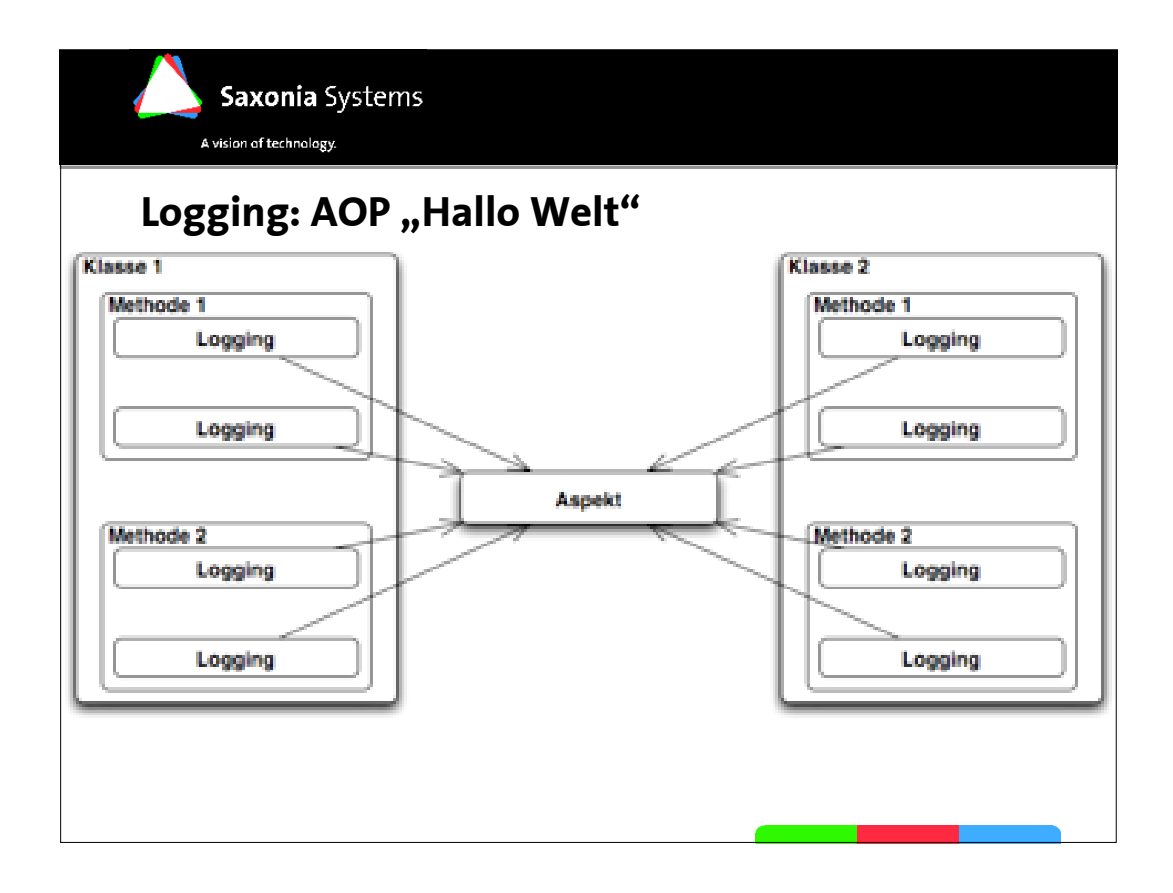

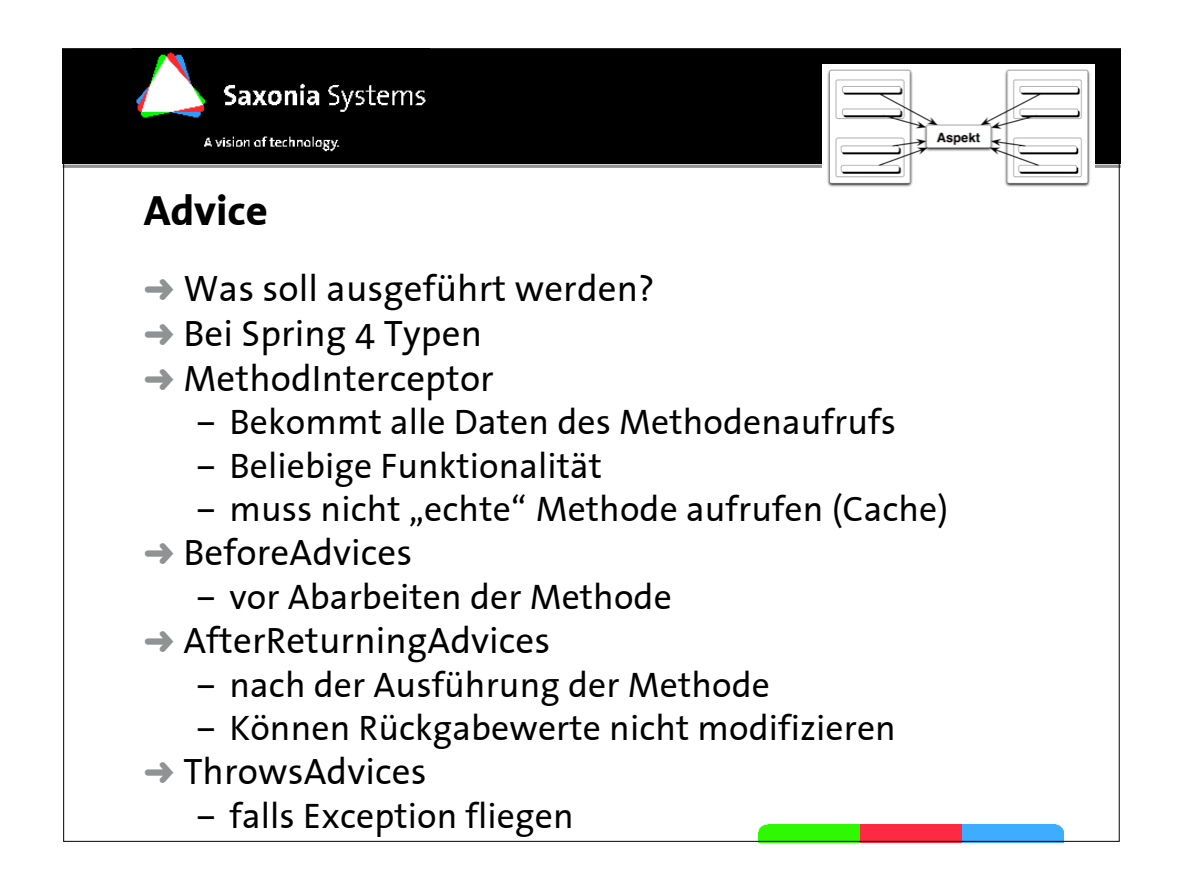

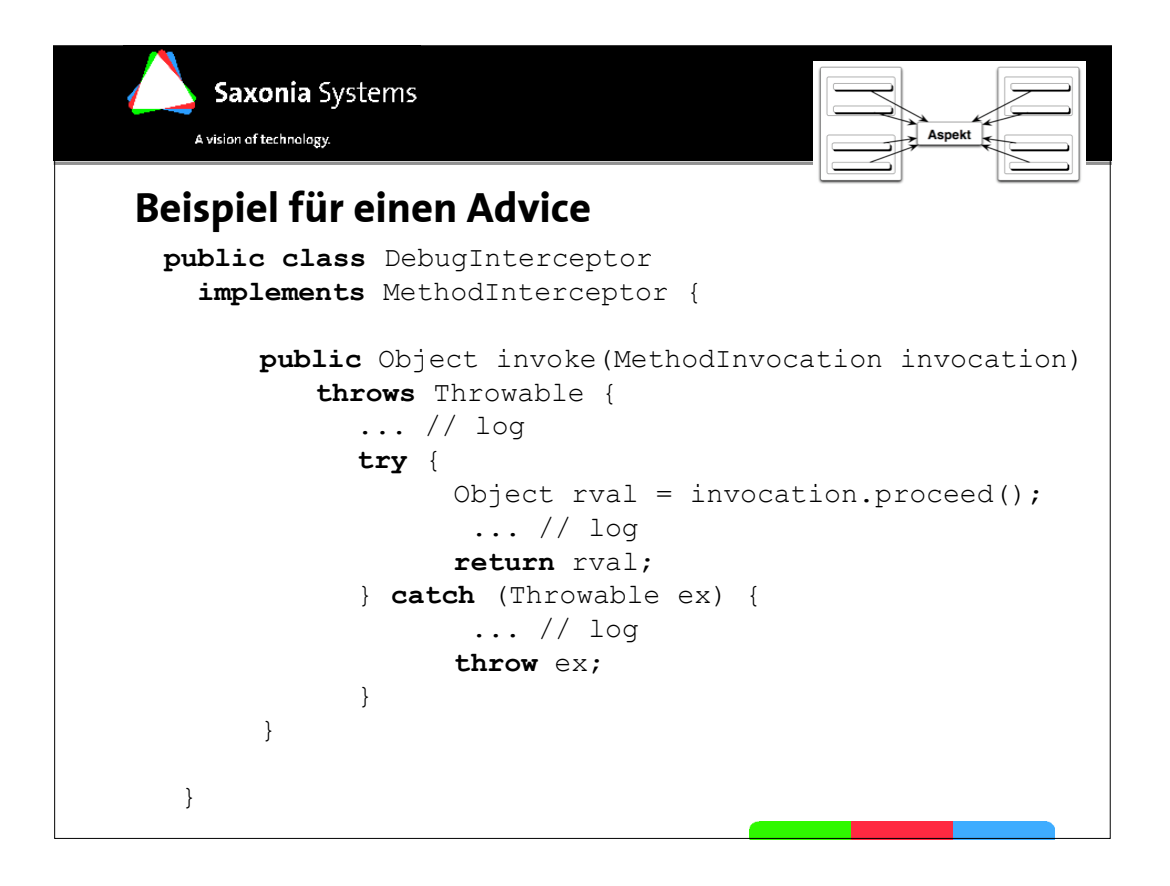

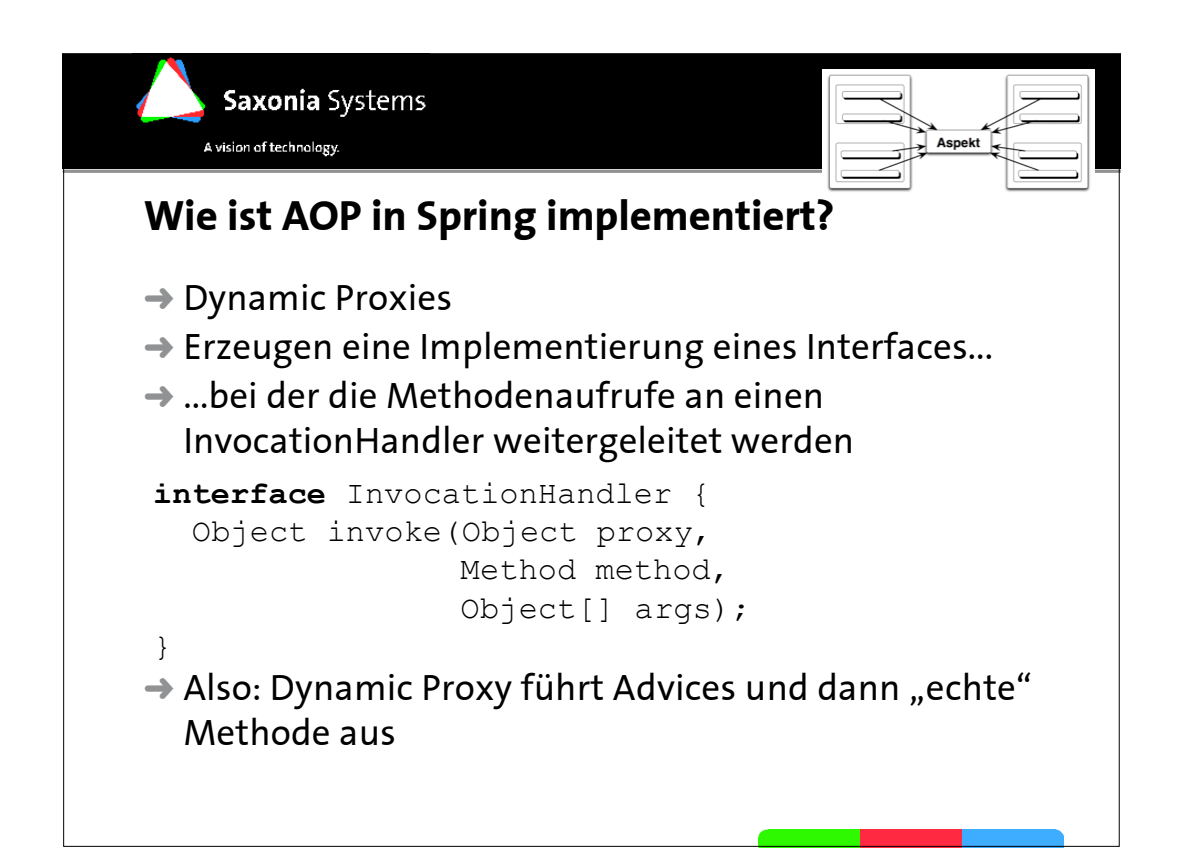

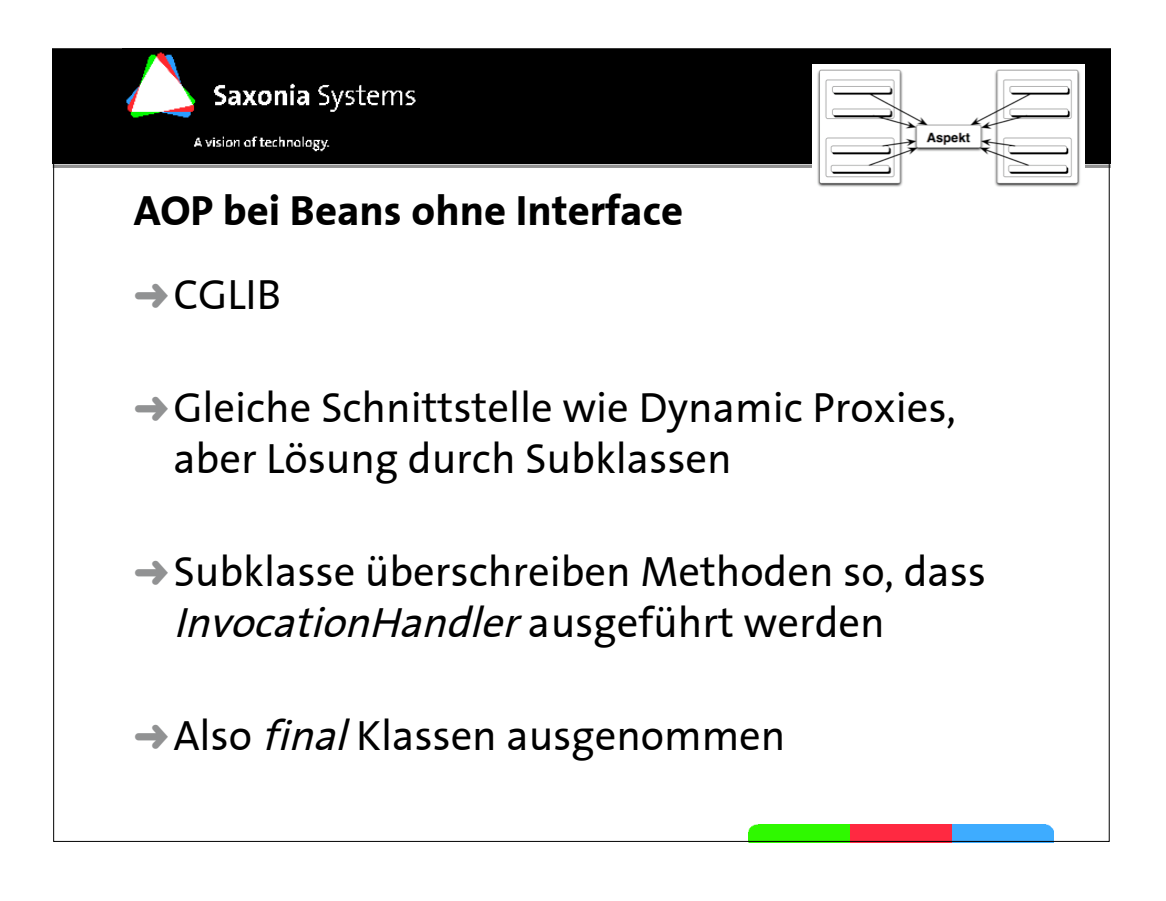

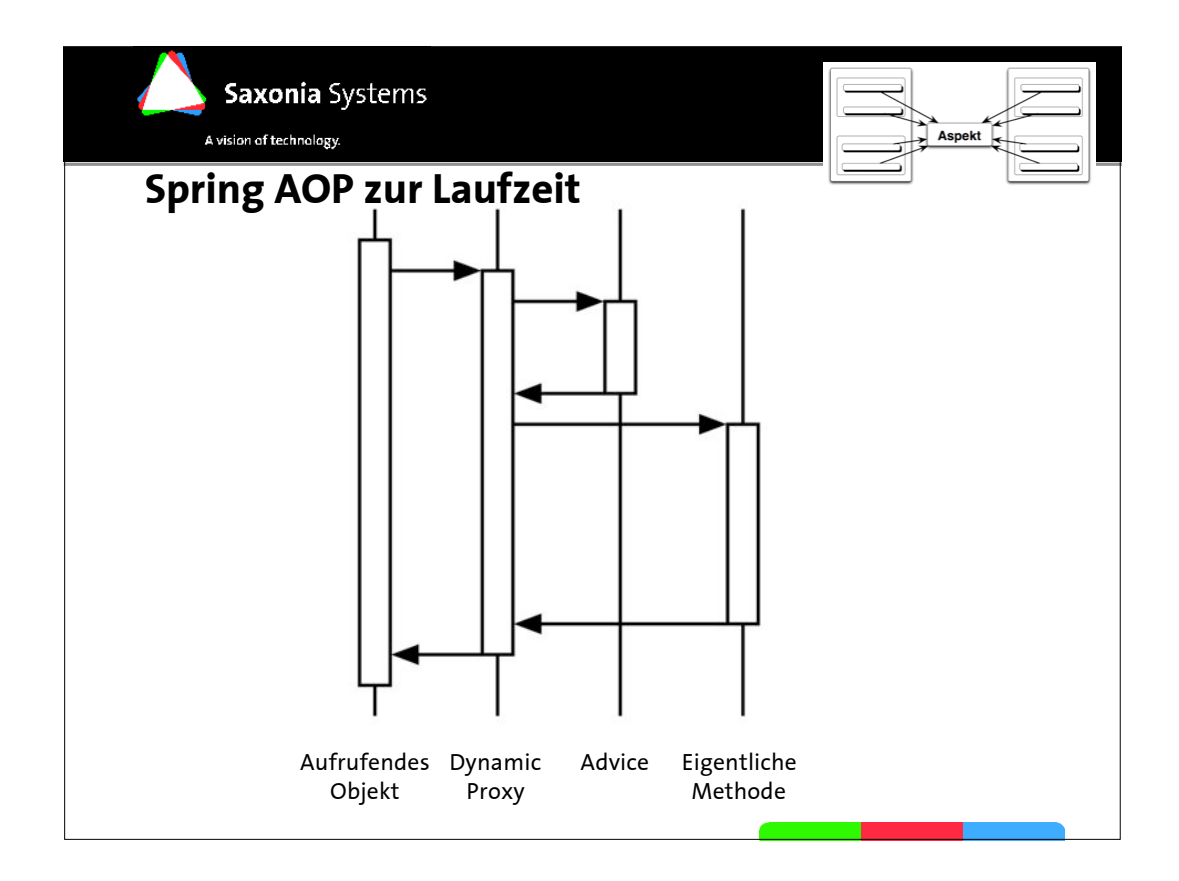

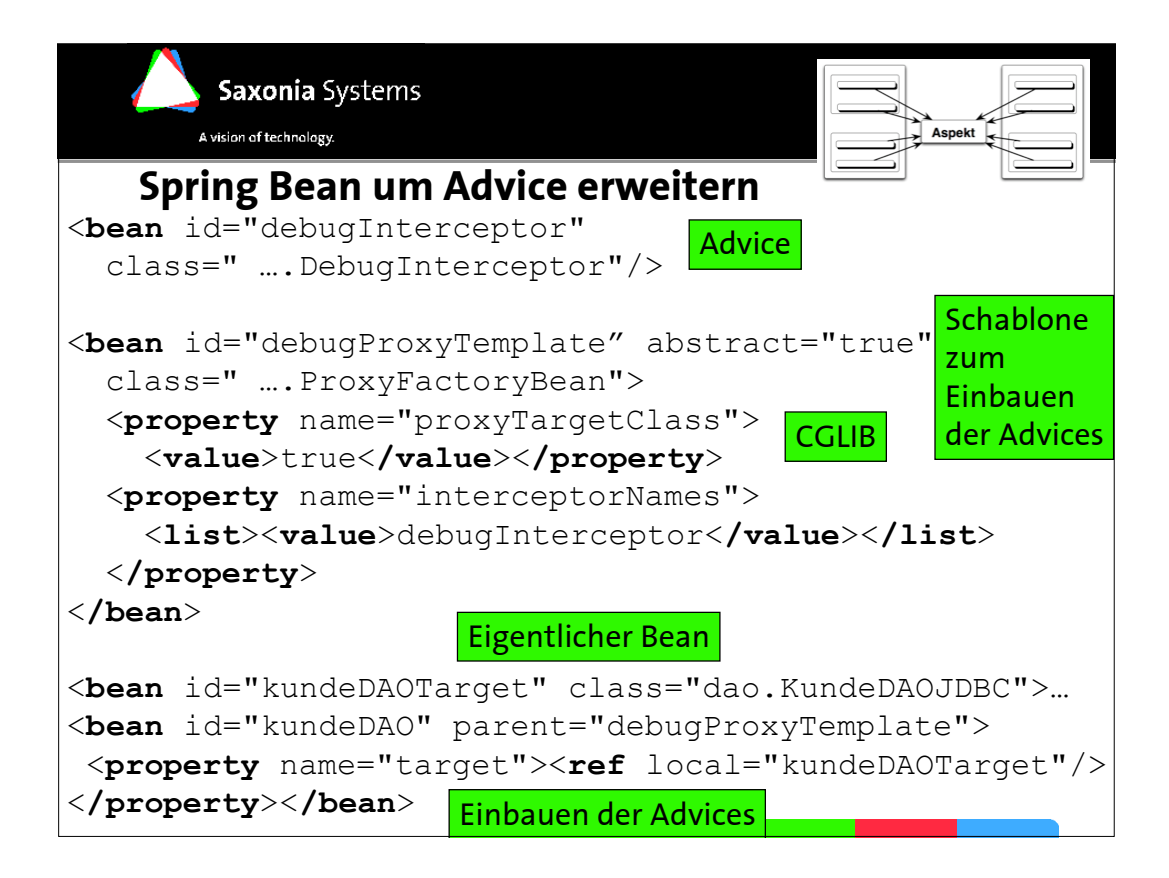

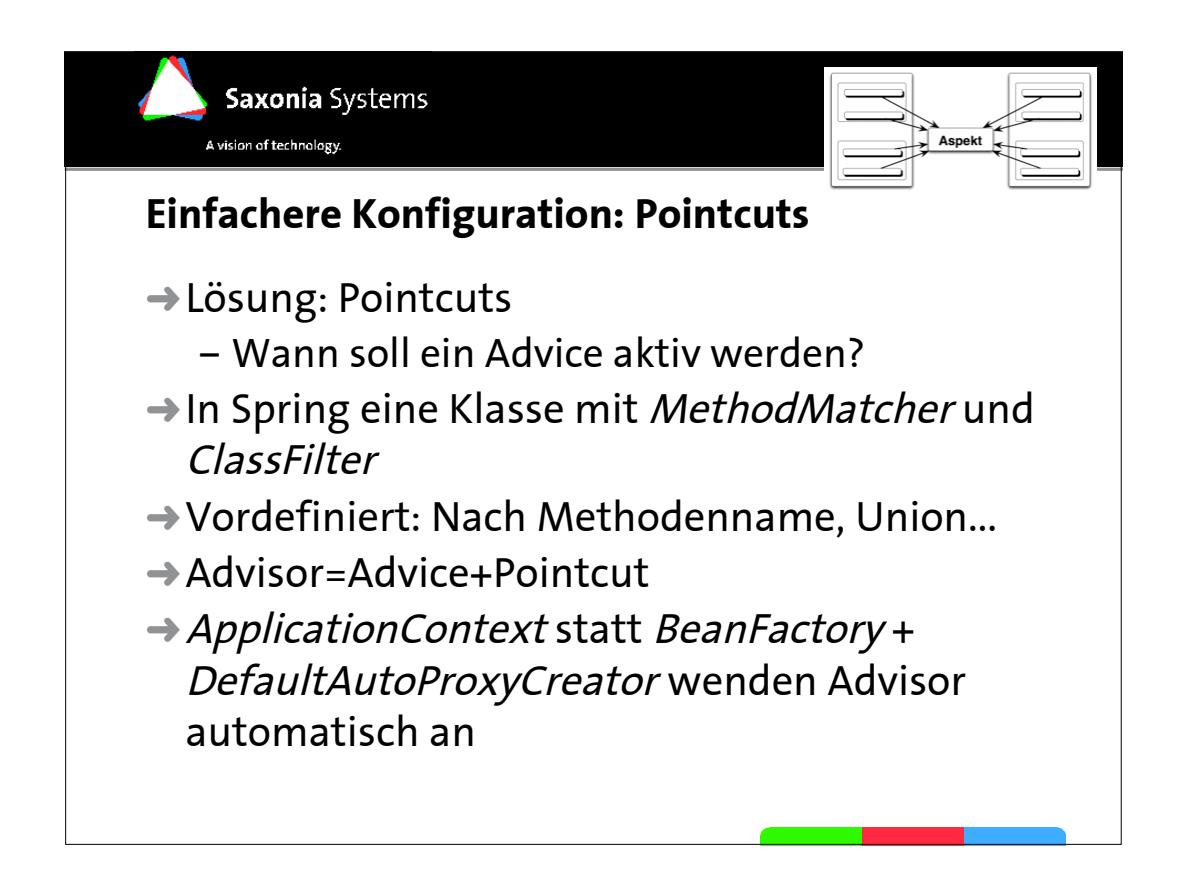

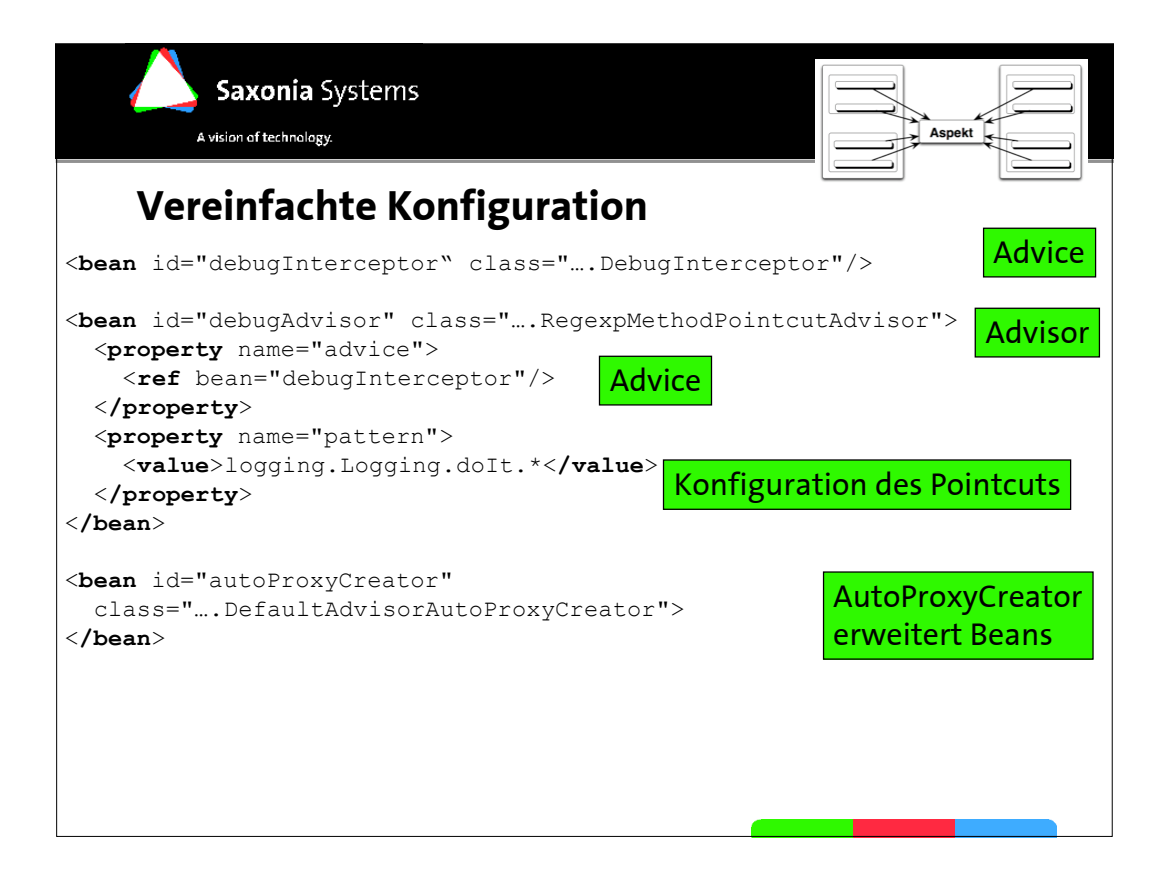

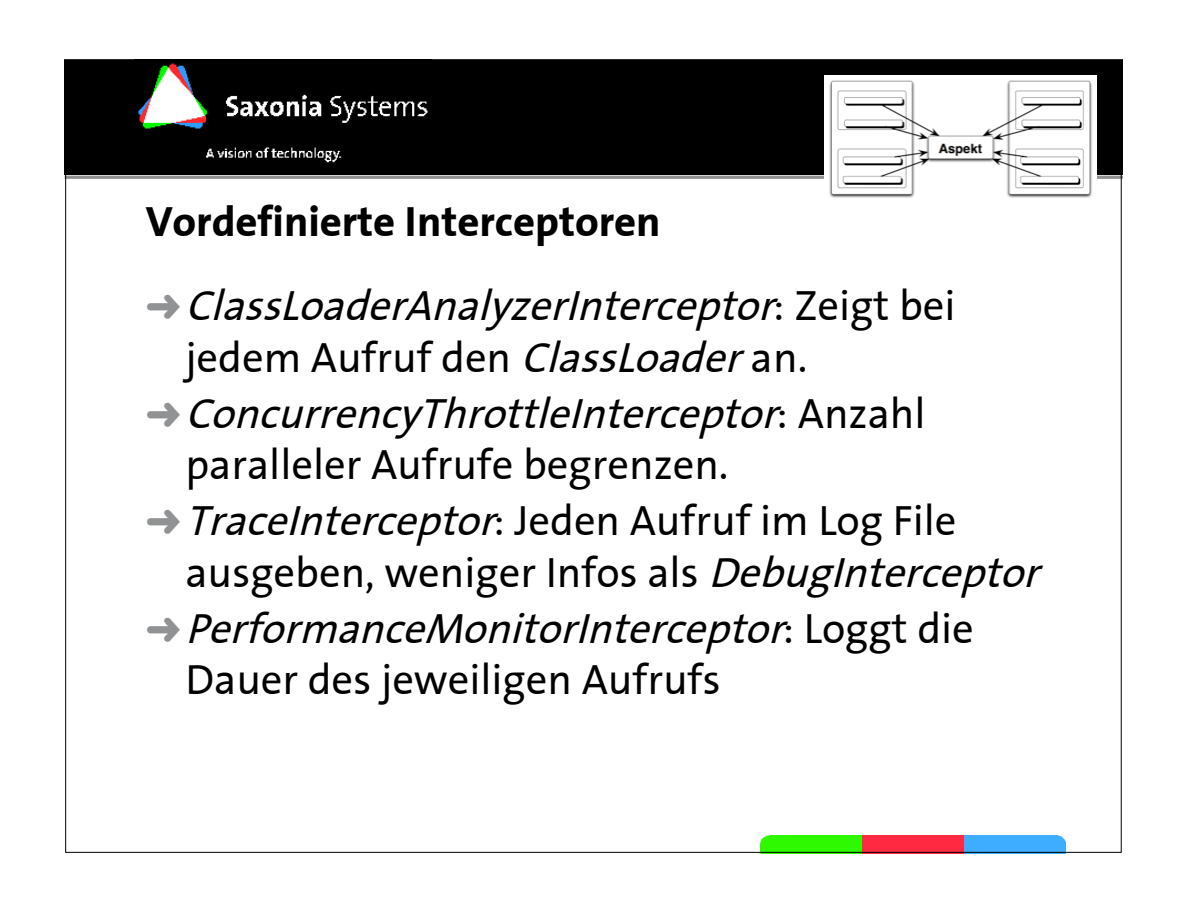

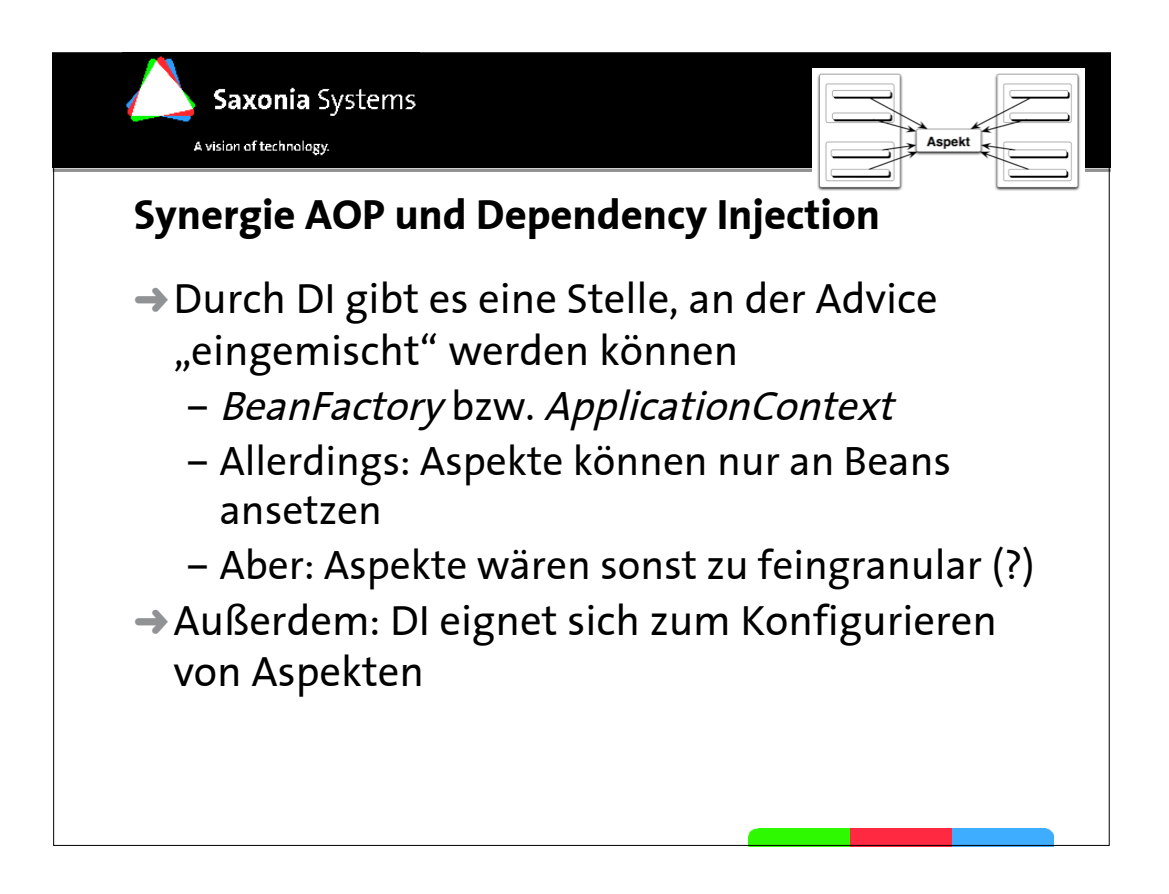

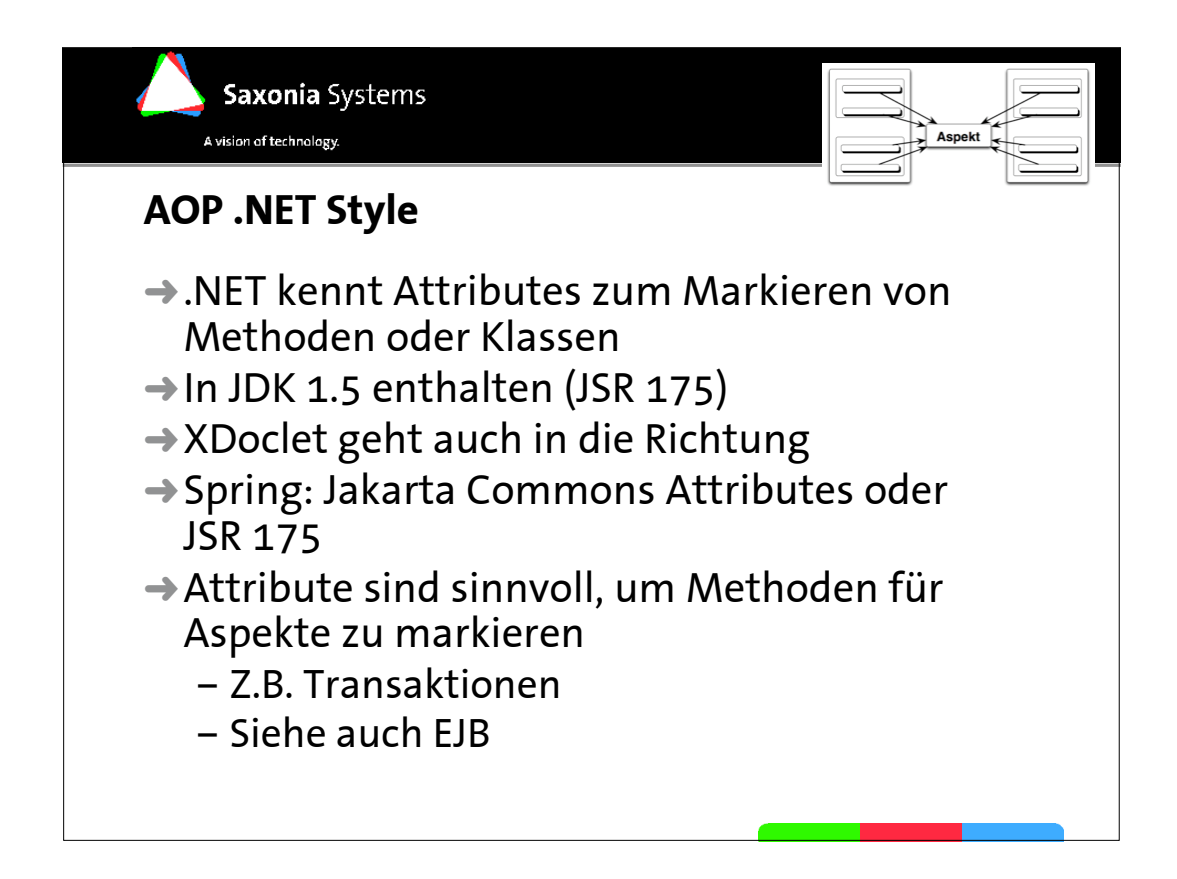

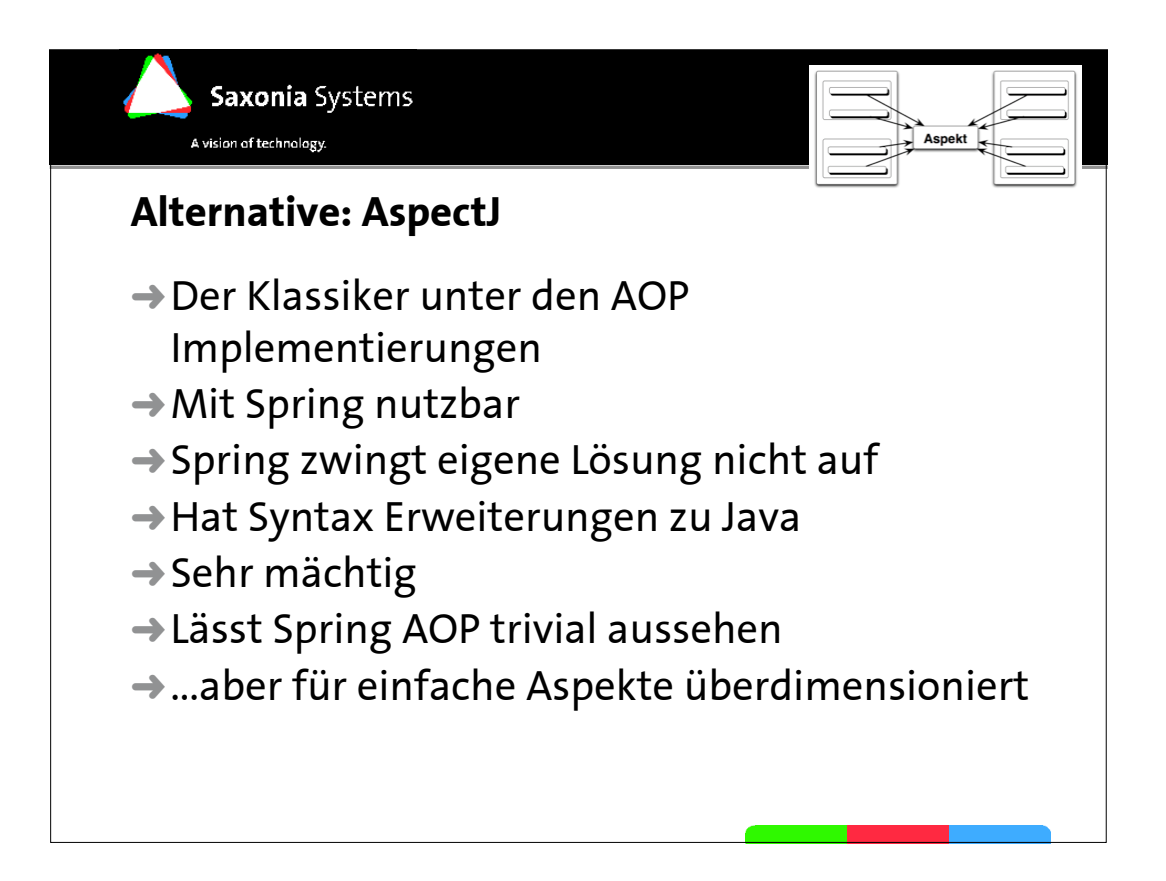

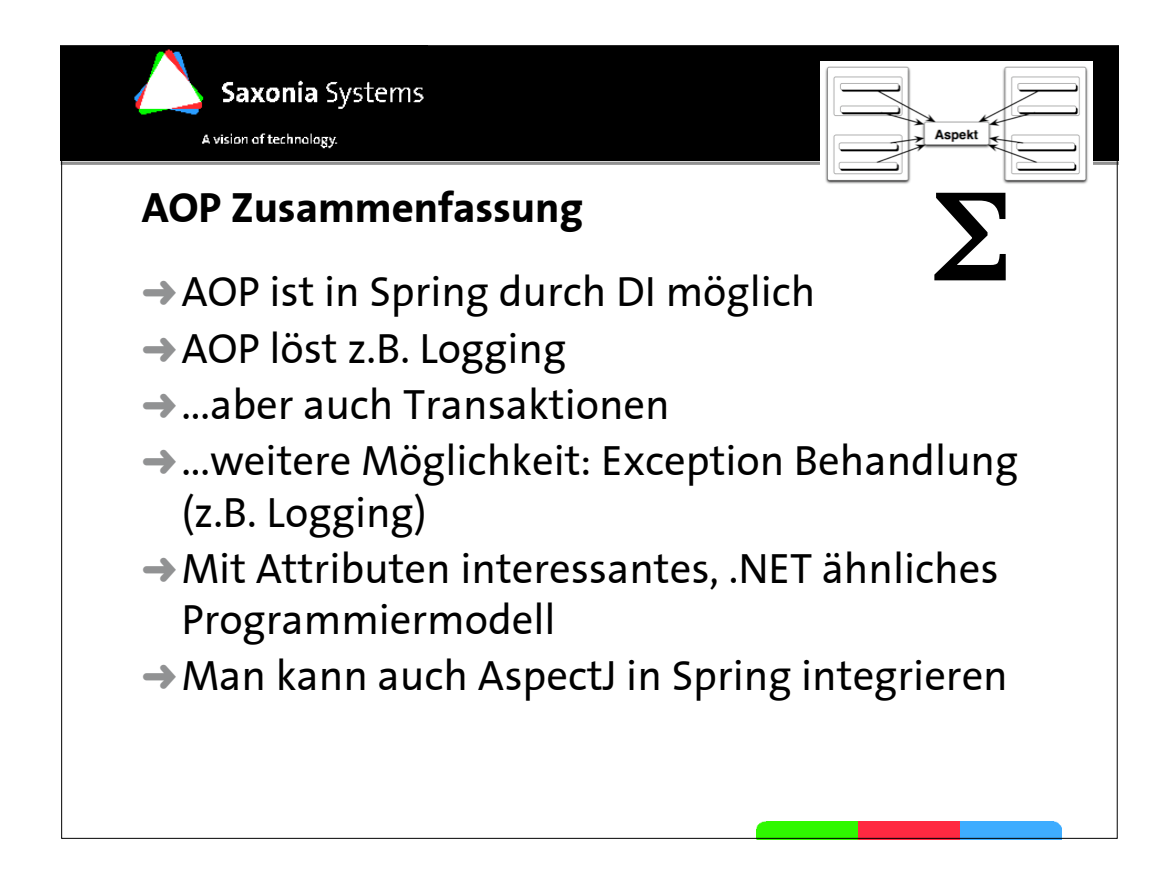

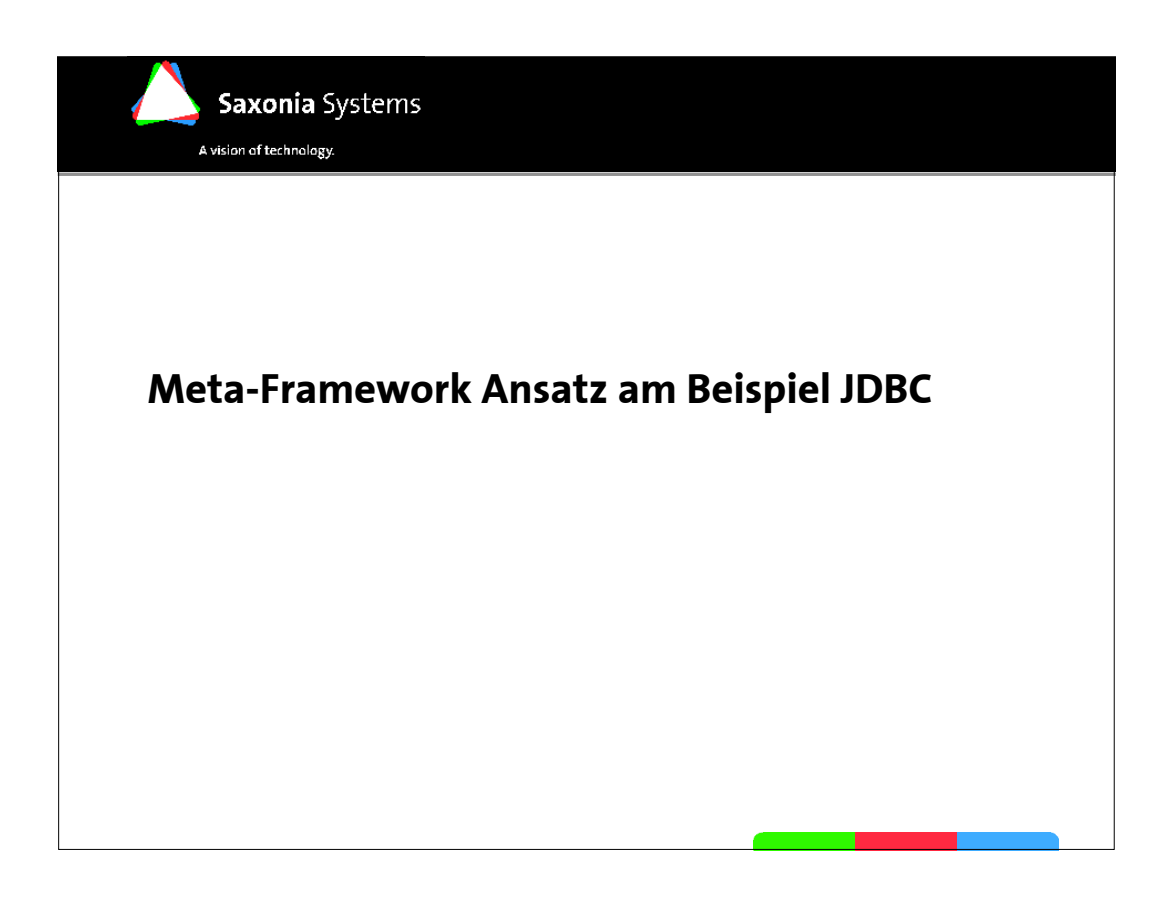

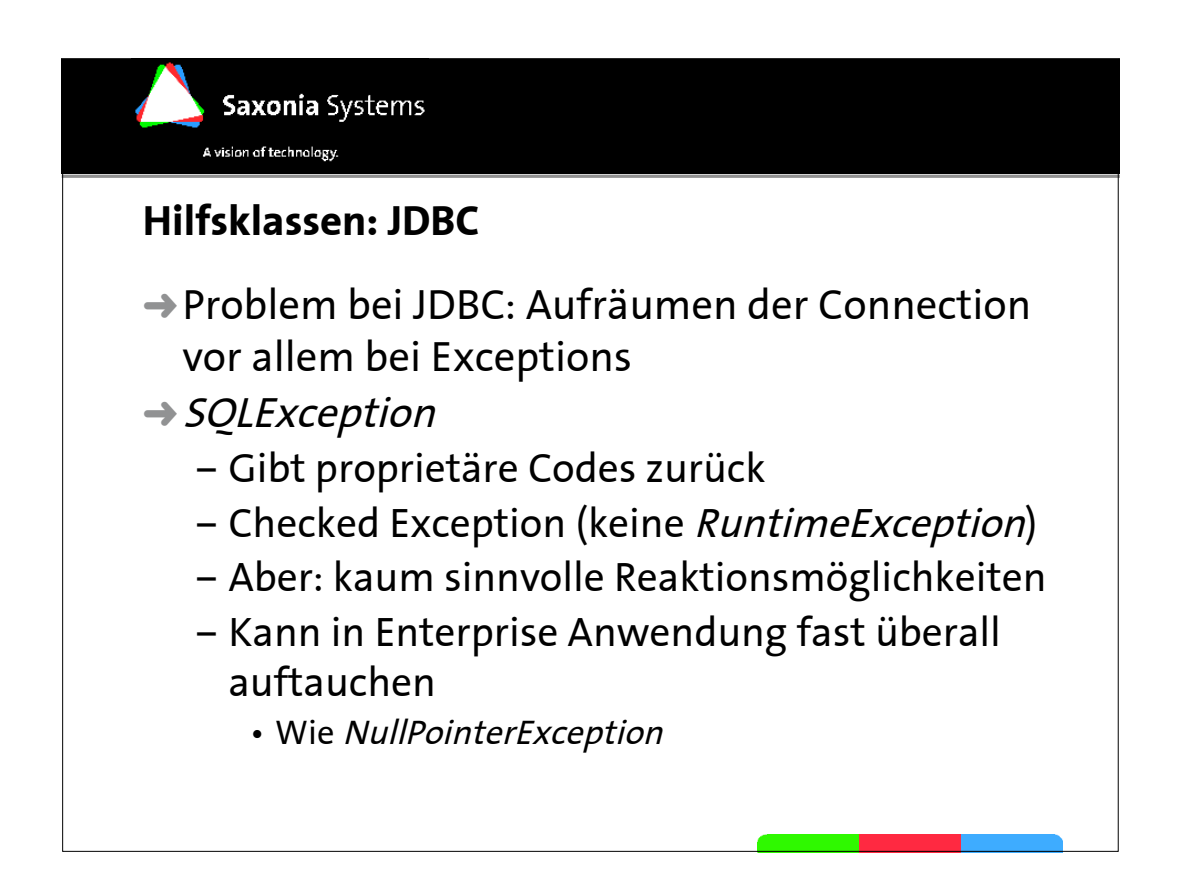

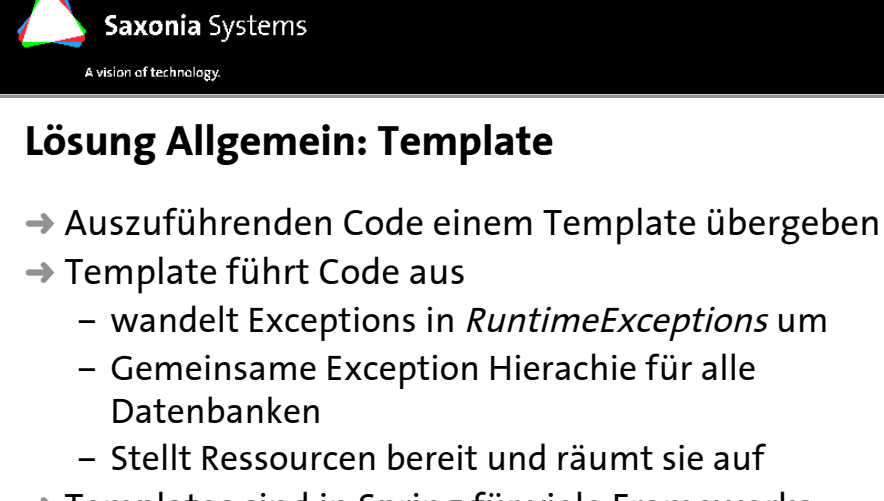

- $\rightarrow$  Templates sind in Spring für viele Frameworks implementiert
	- Hibernate, iBATIS, JDO, OJB, Top Link, JMS...
	- "Meta-Framework"

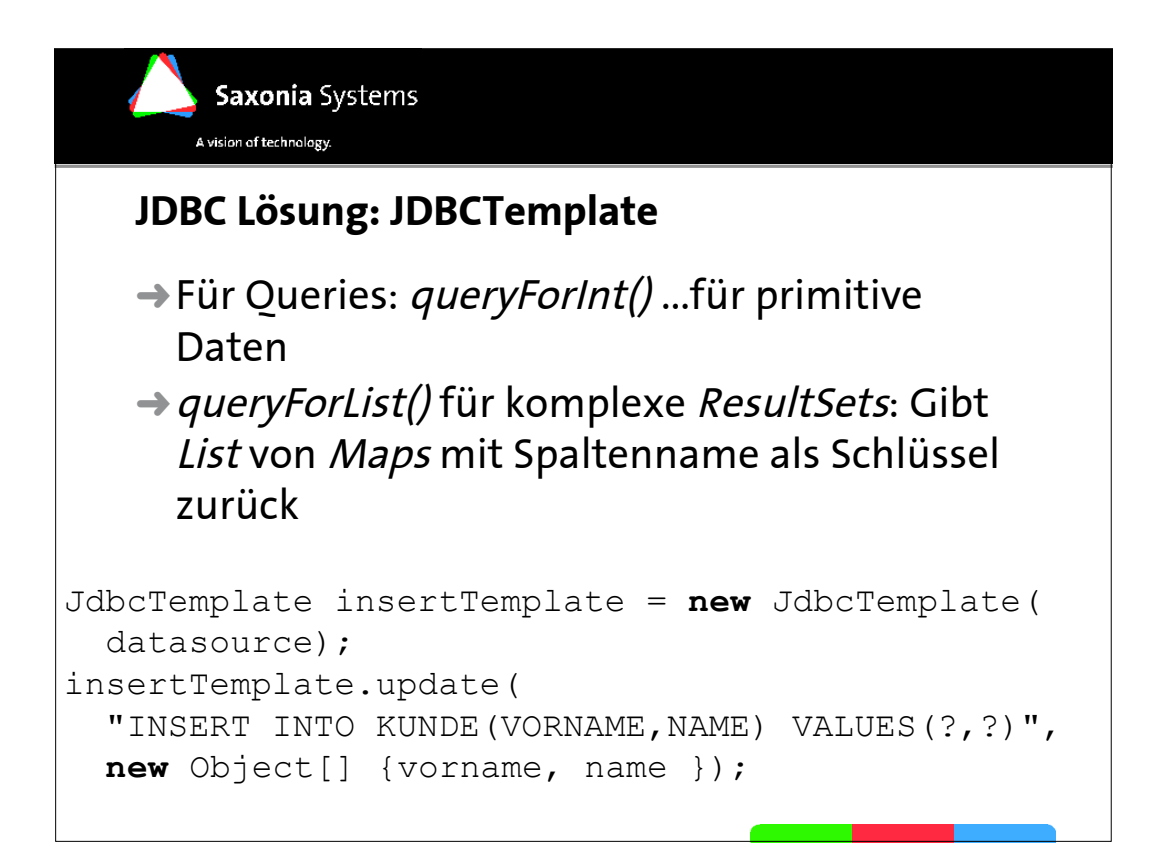

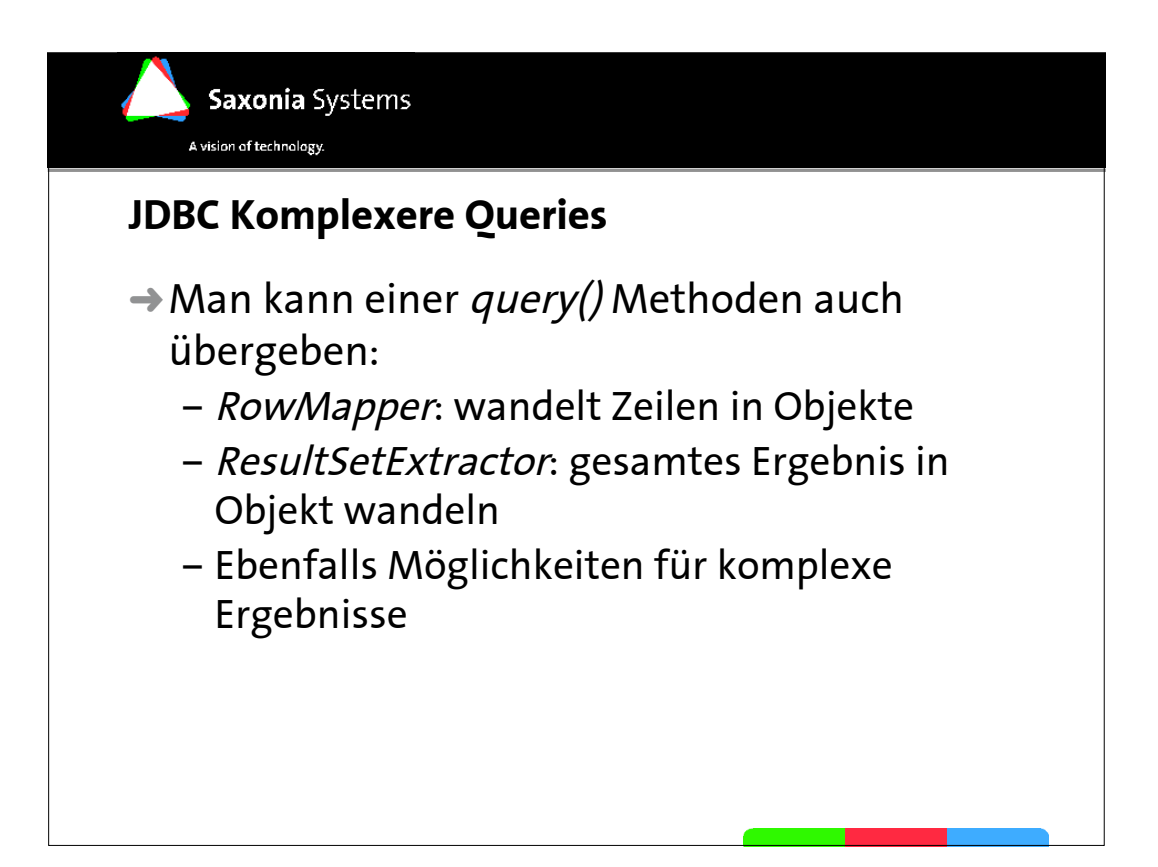

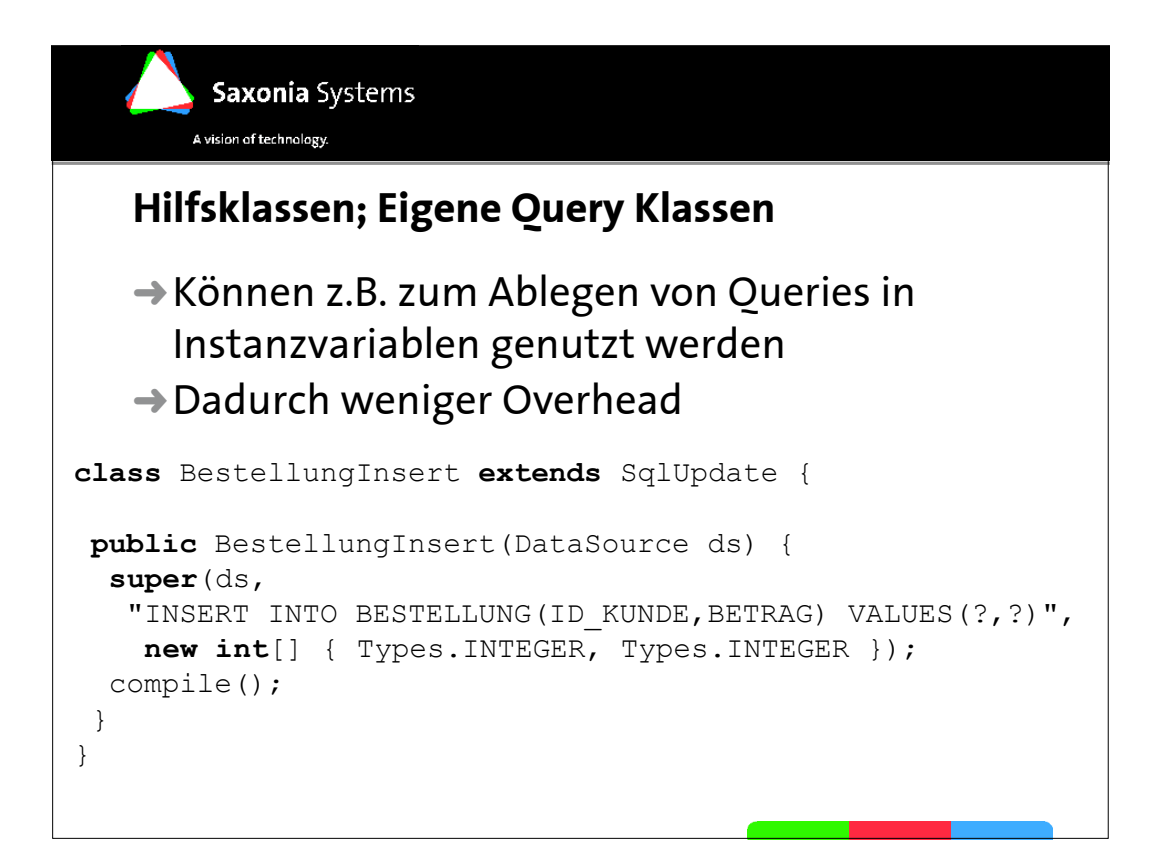

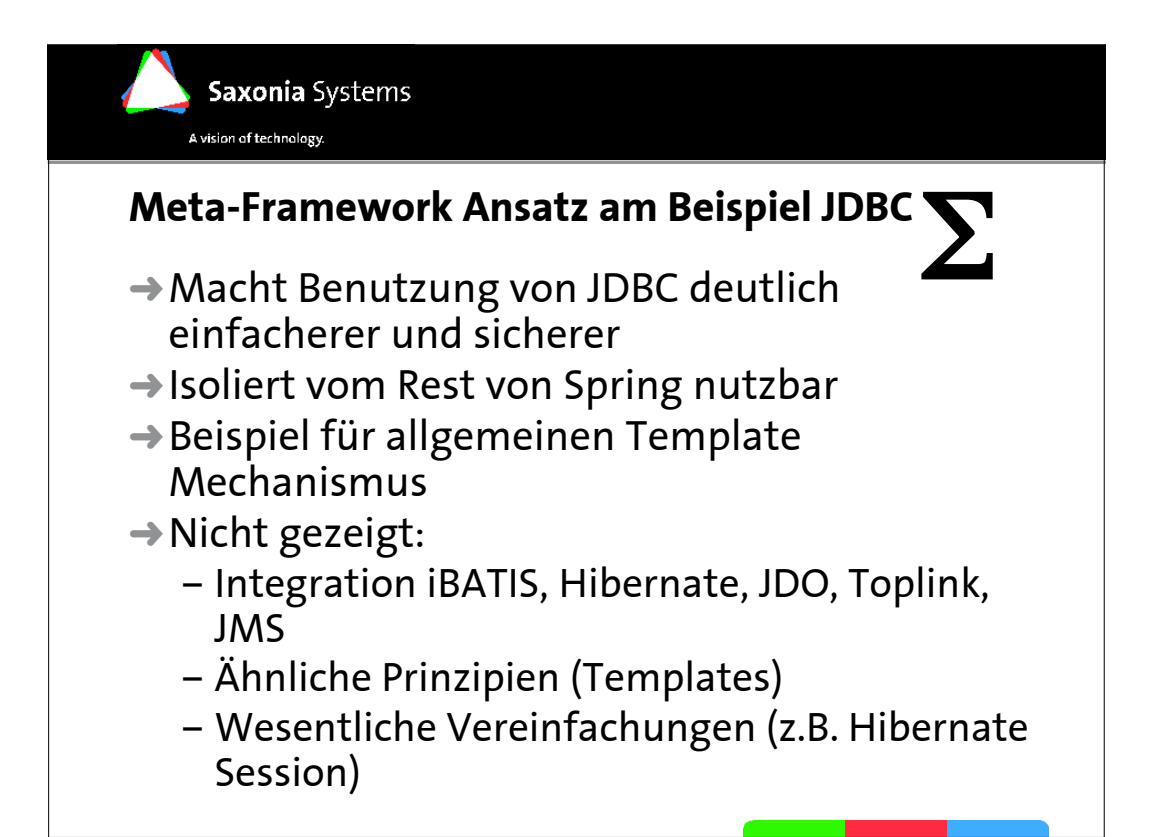

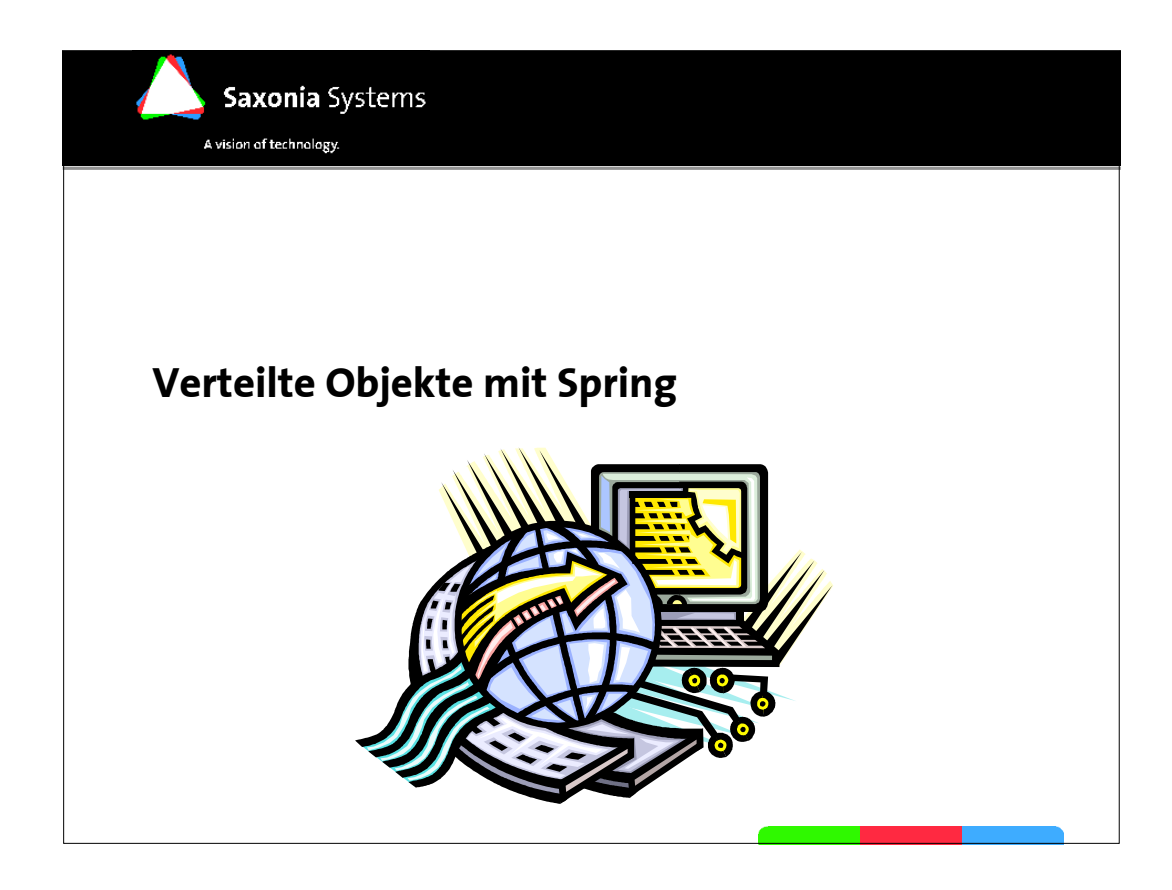

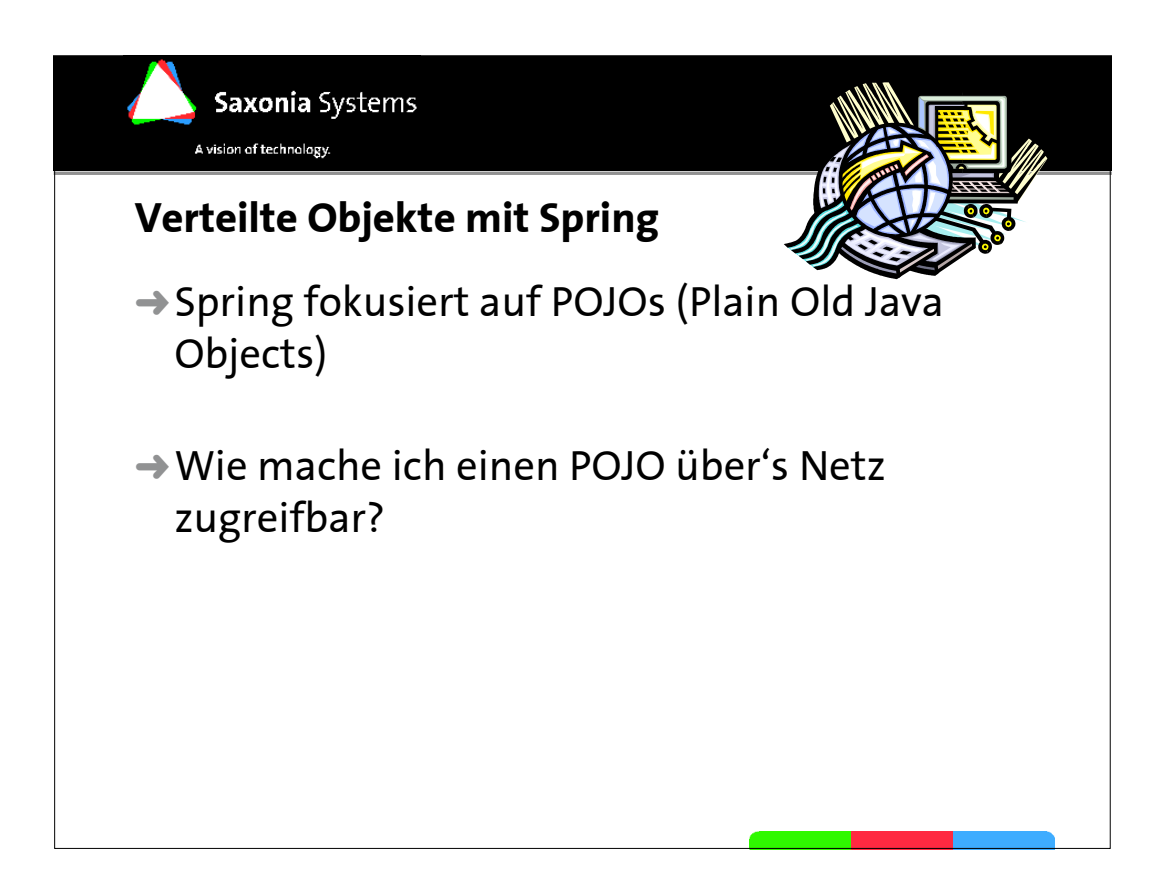

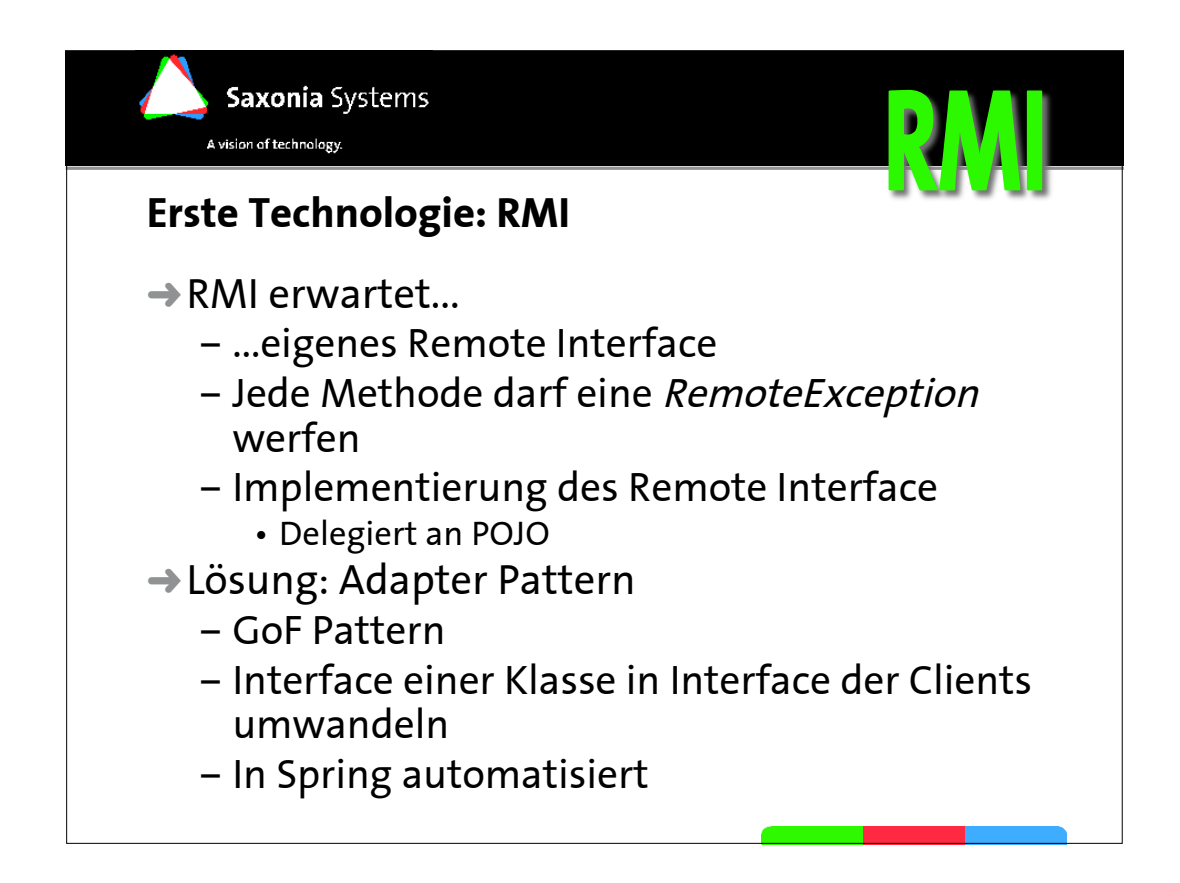

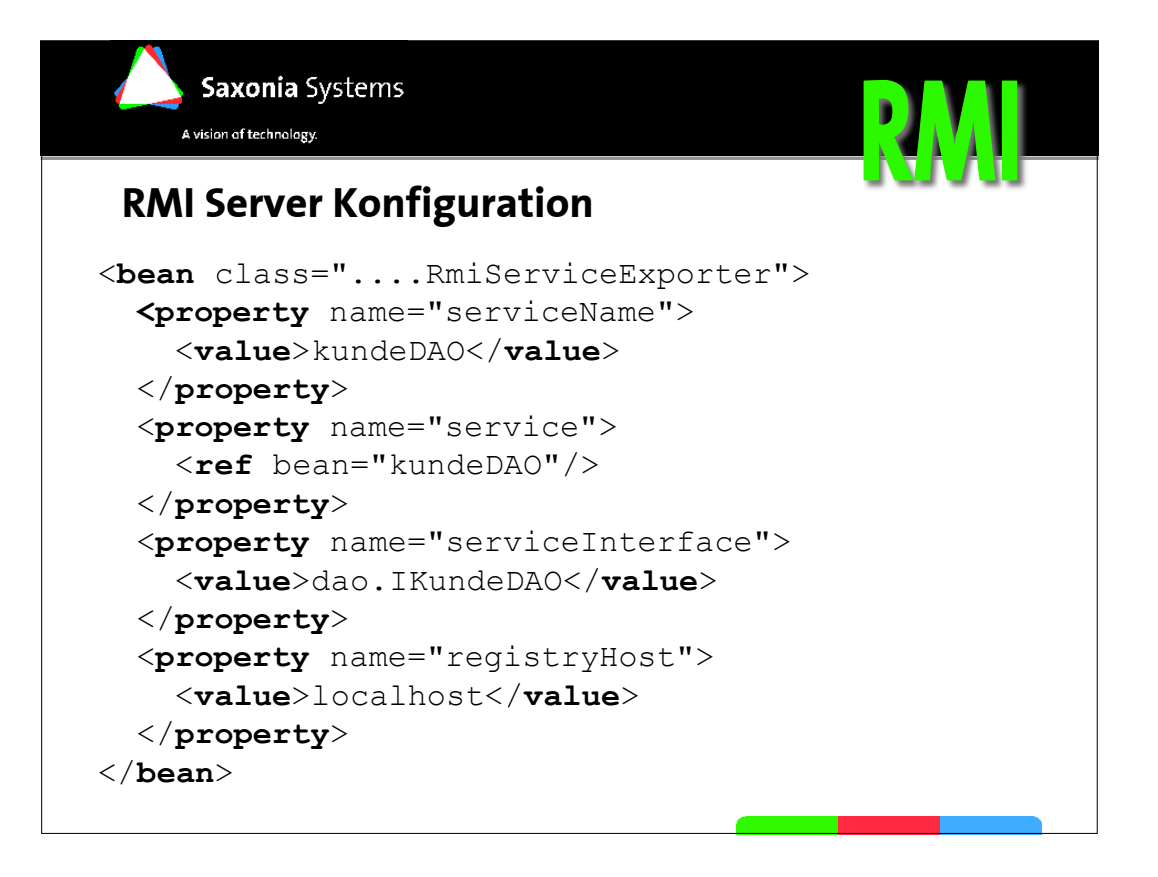

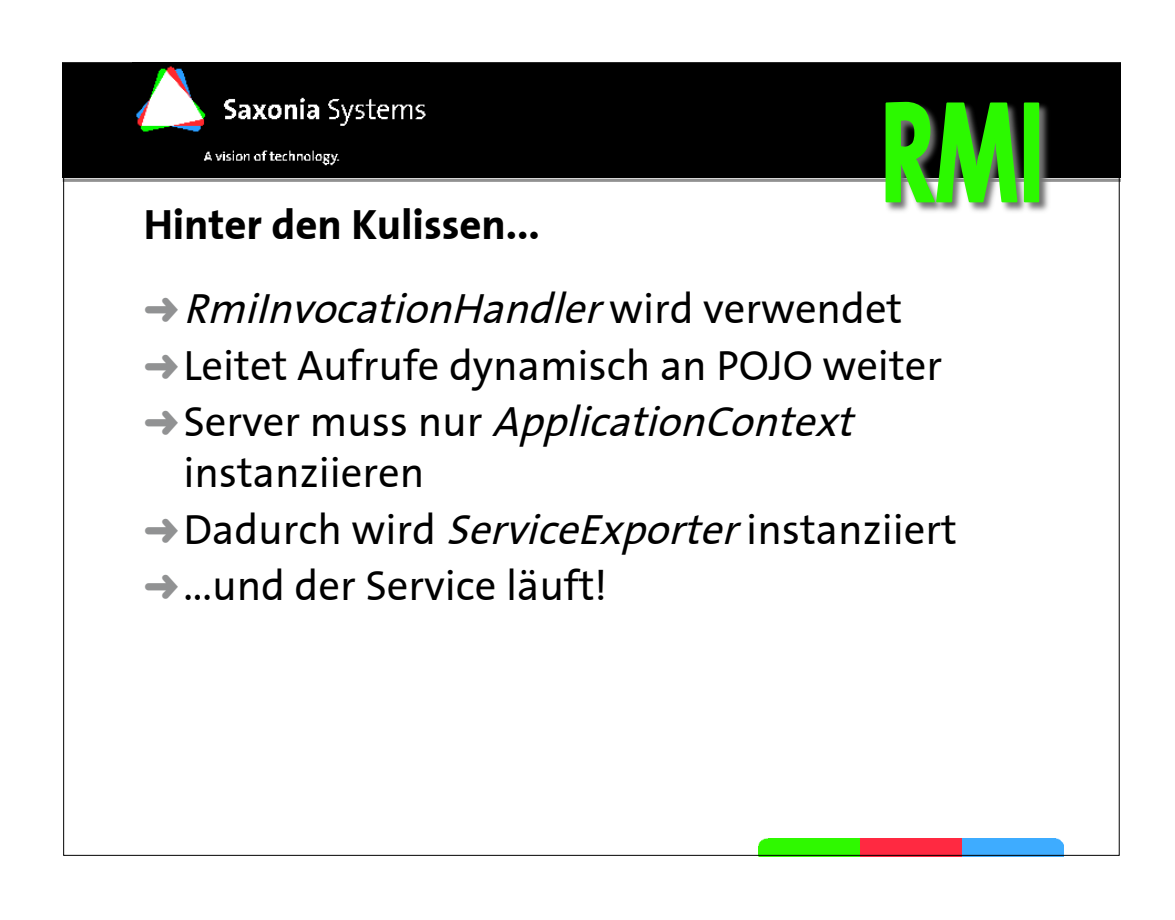

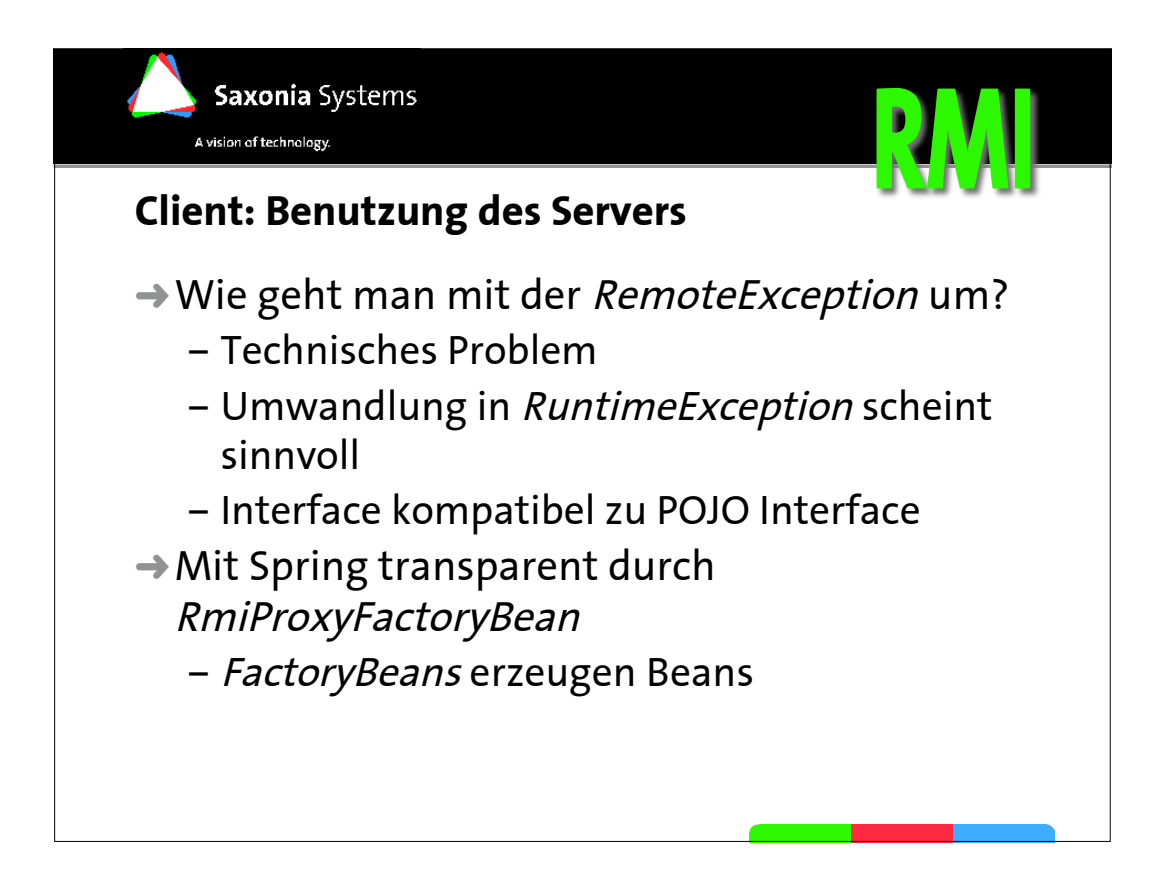

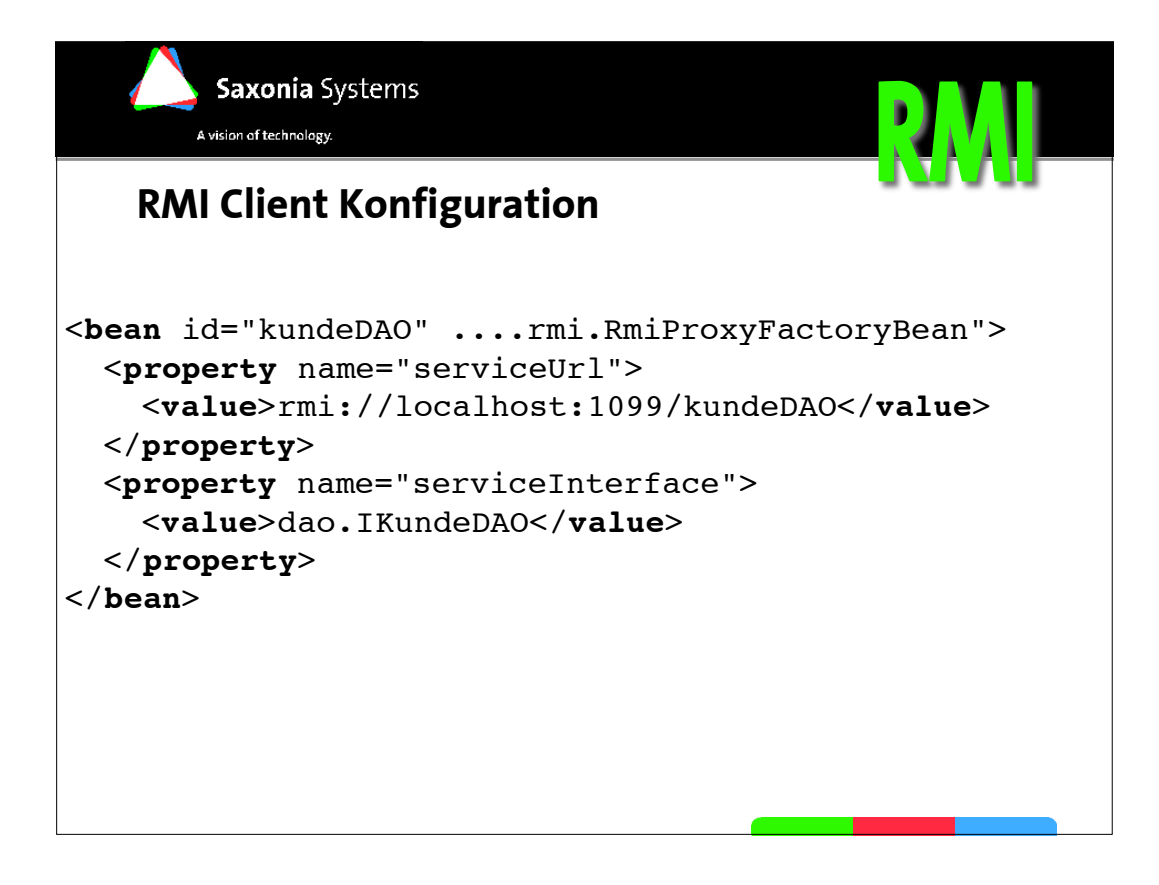

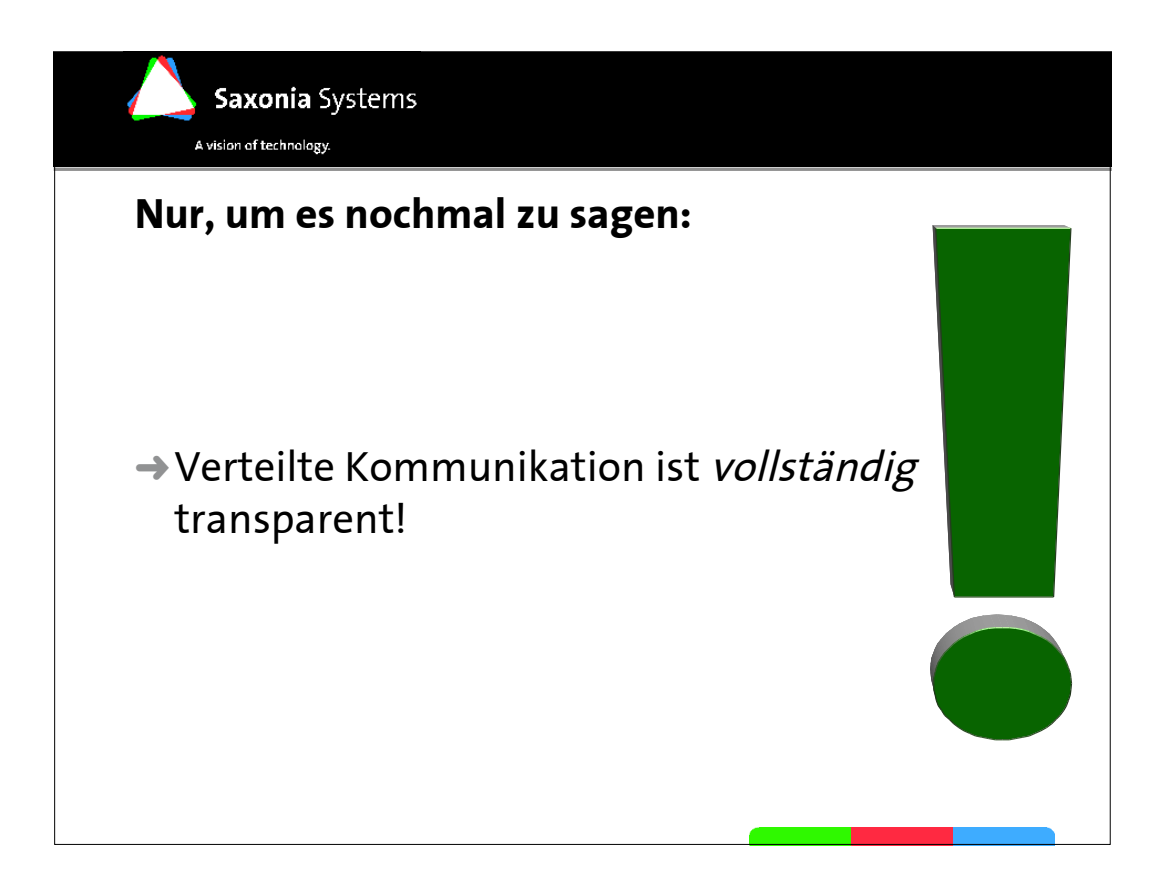

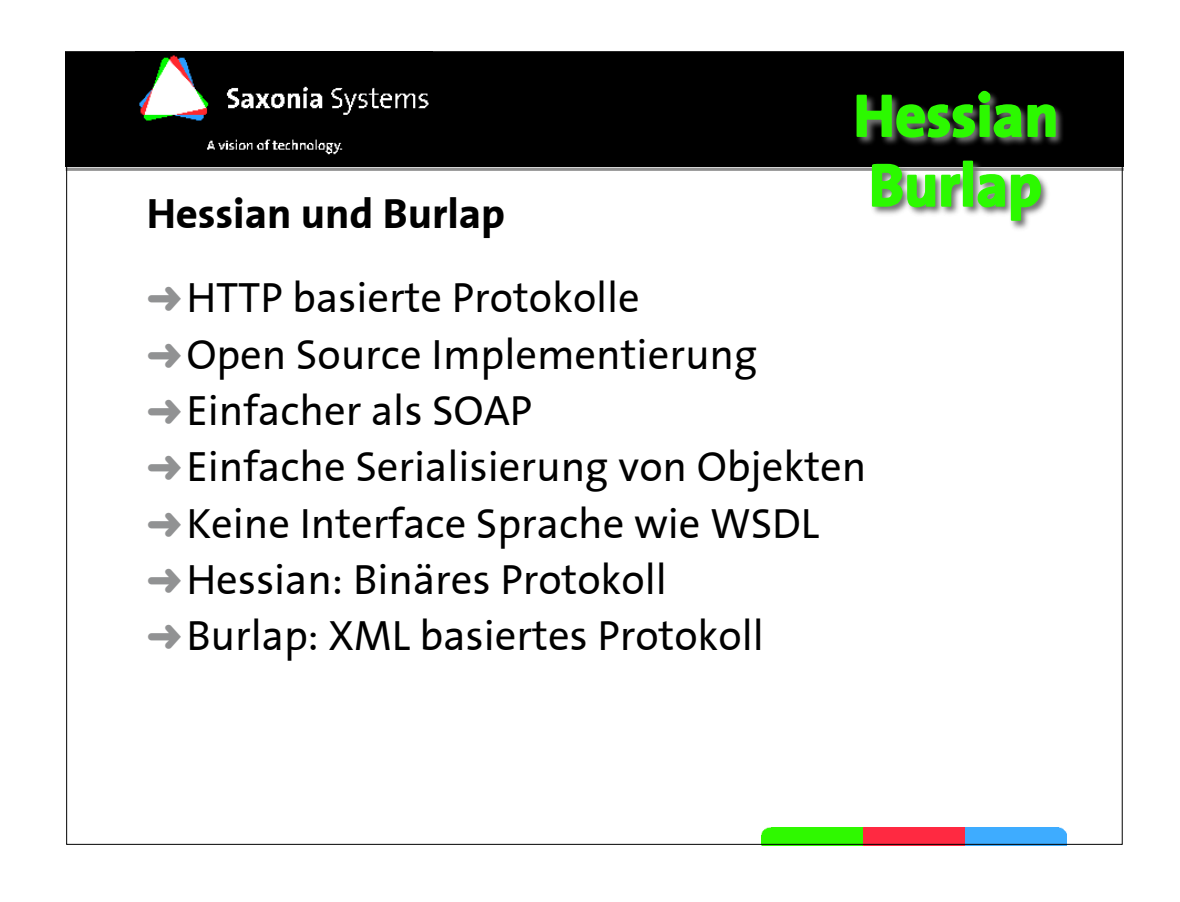

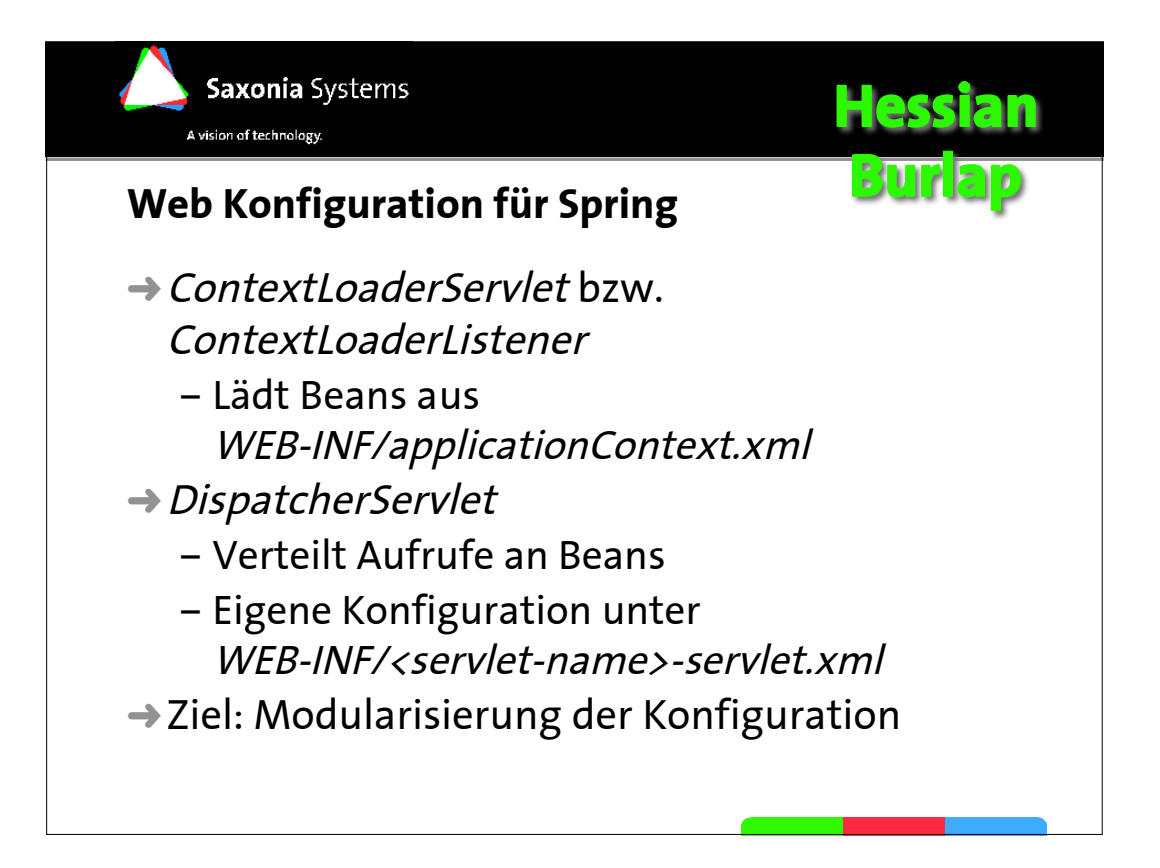

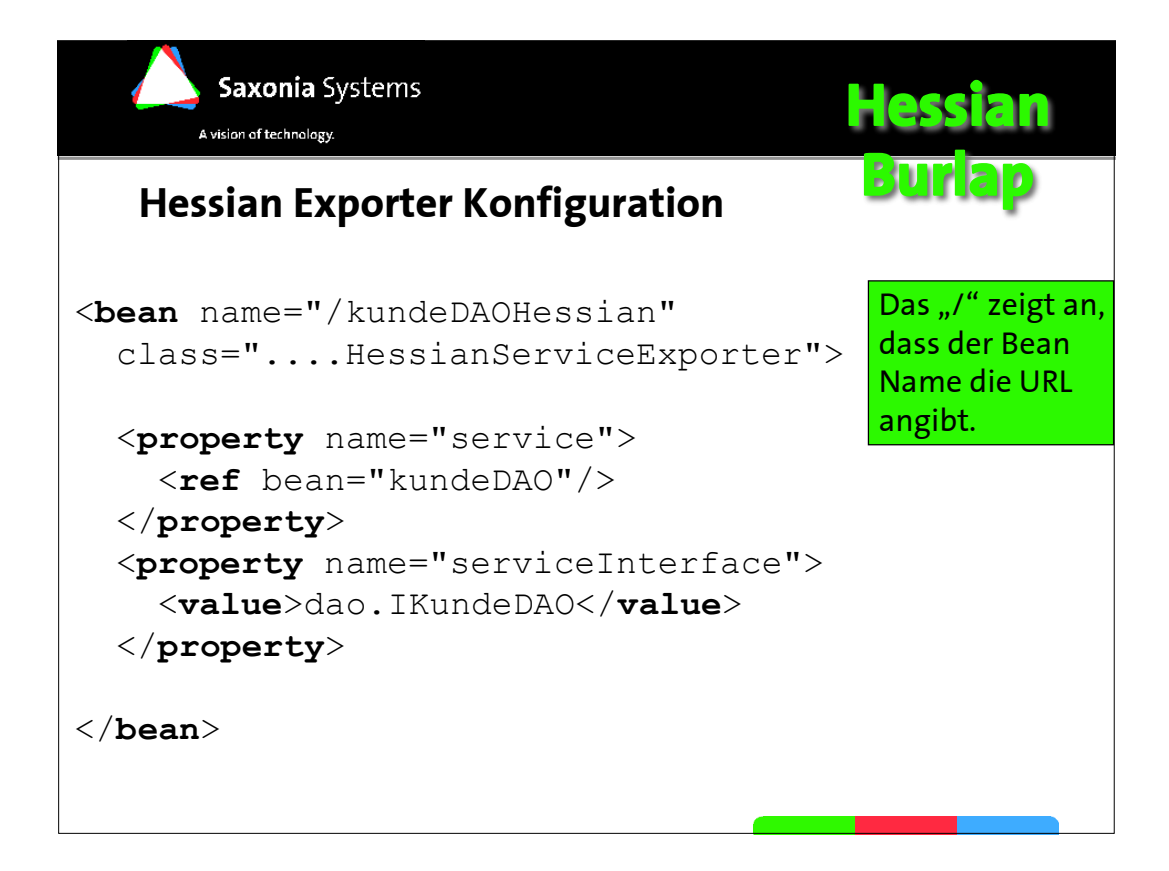

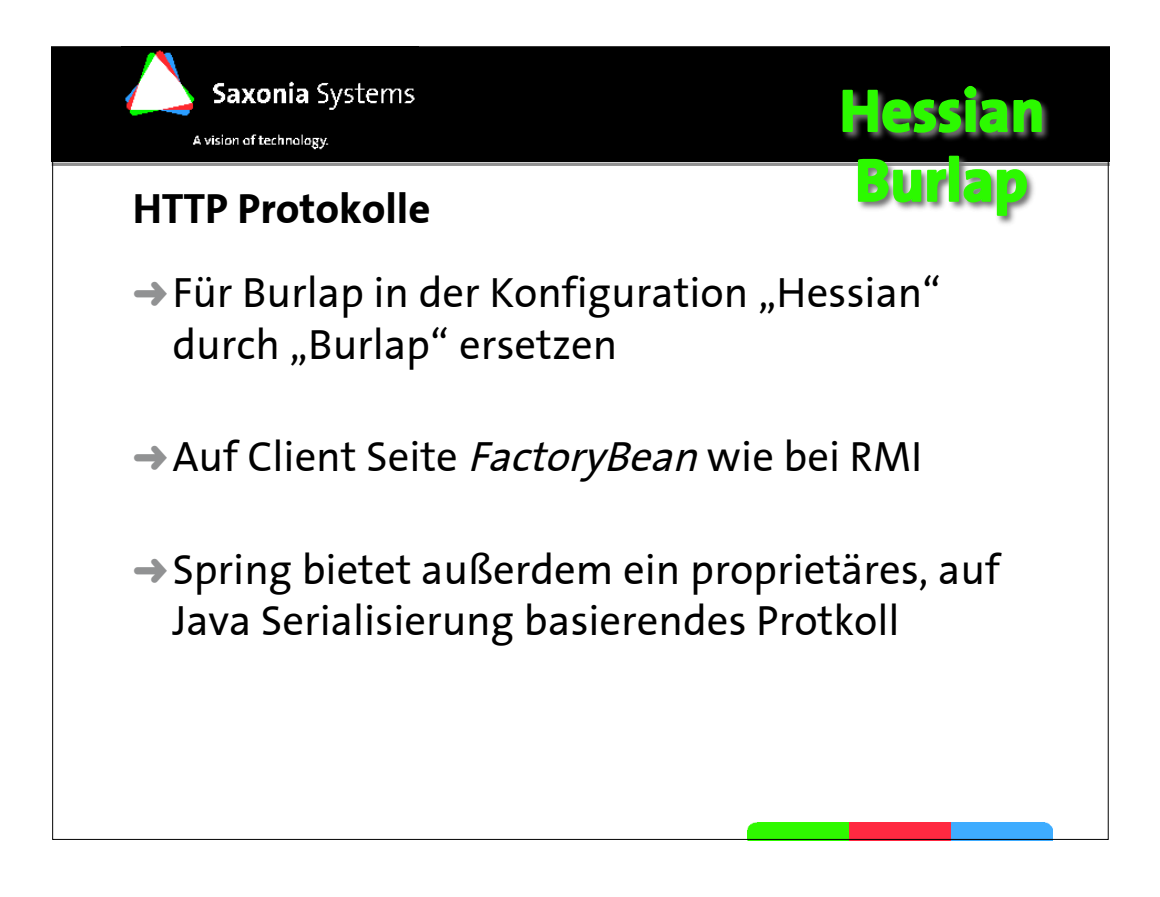

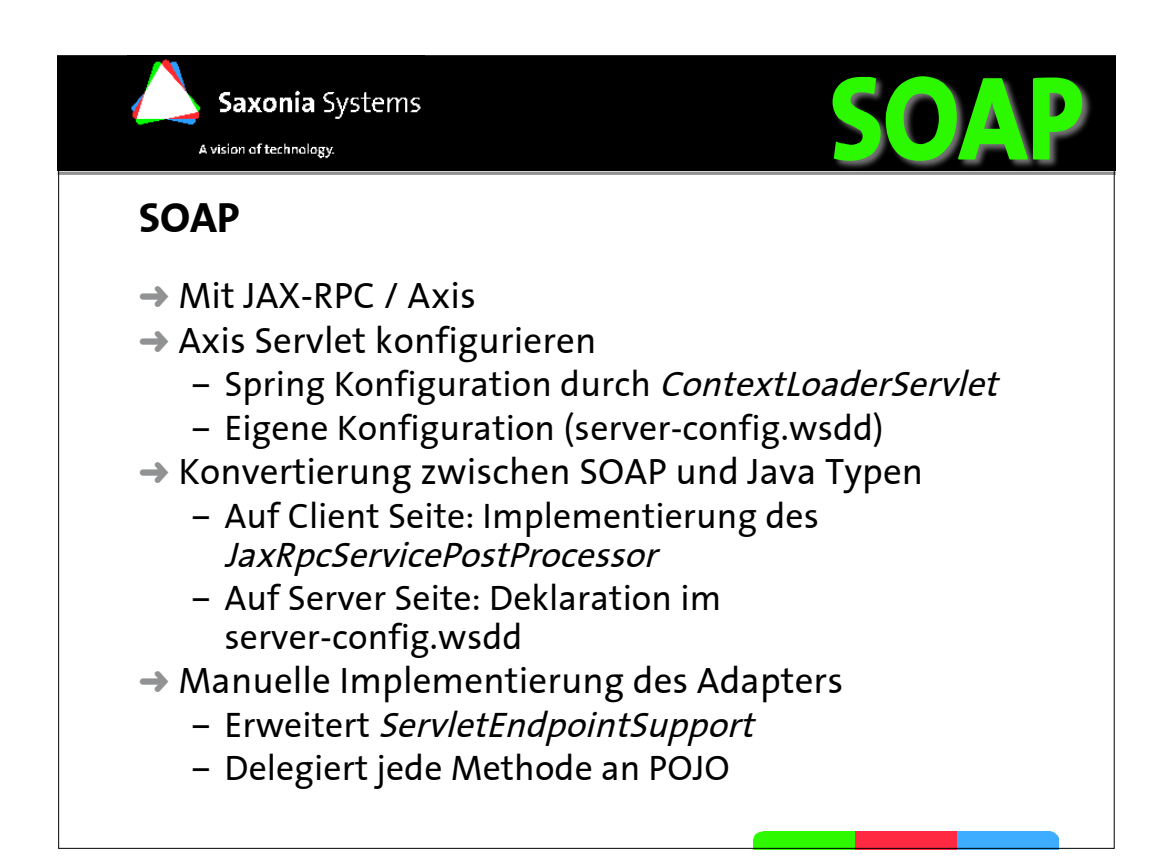

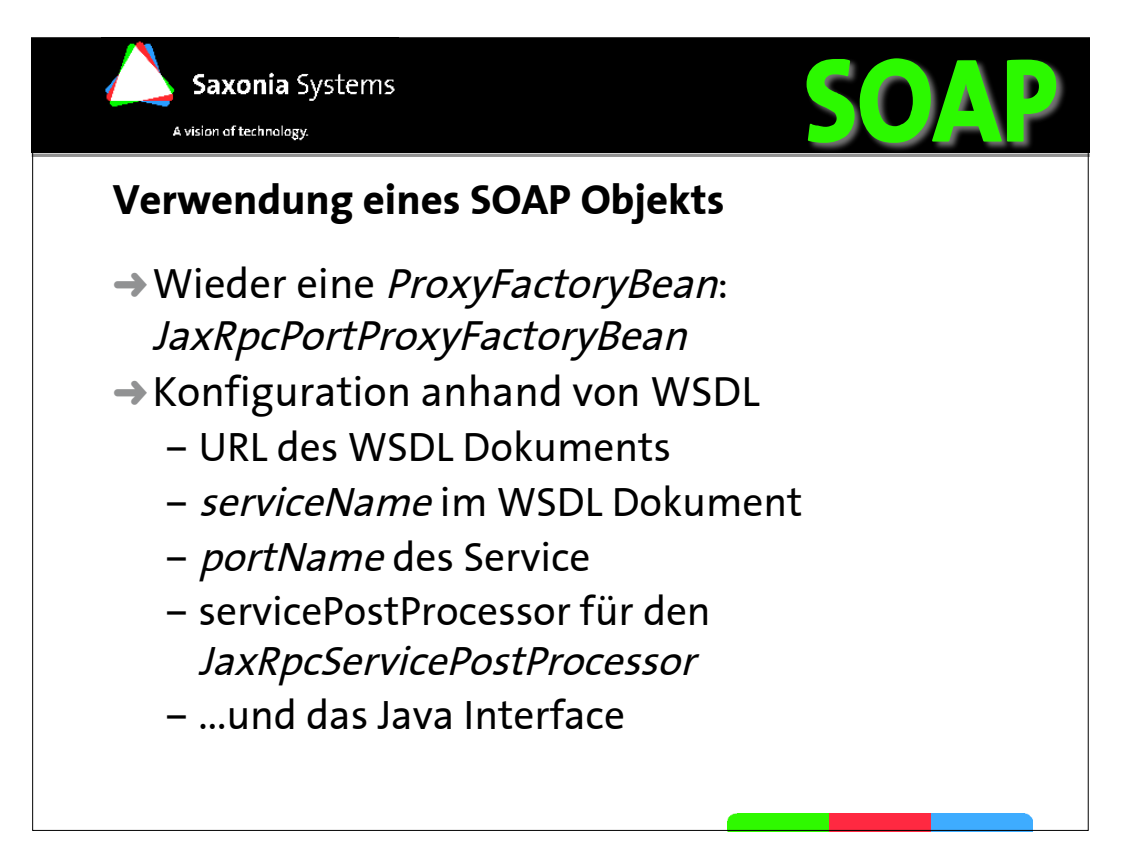

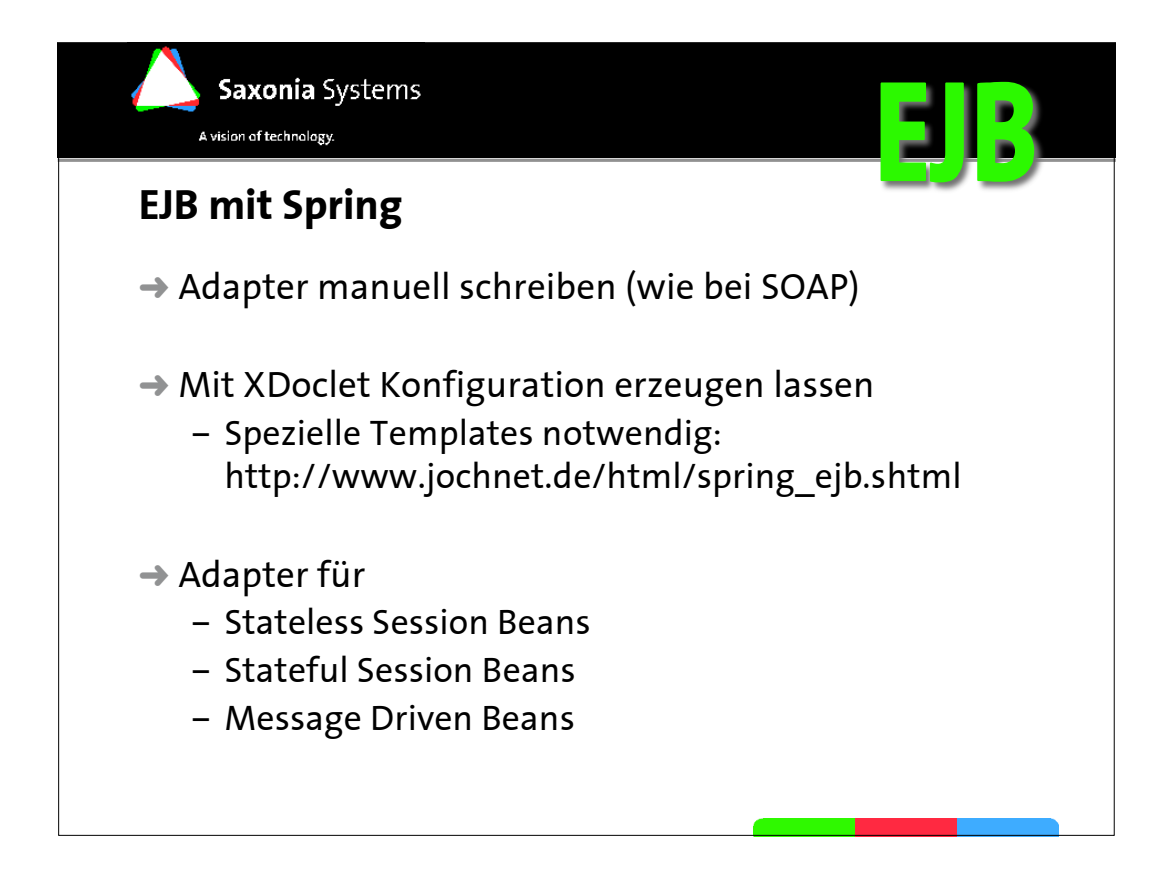

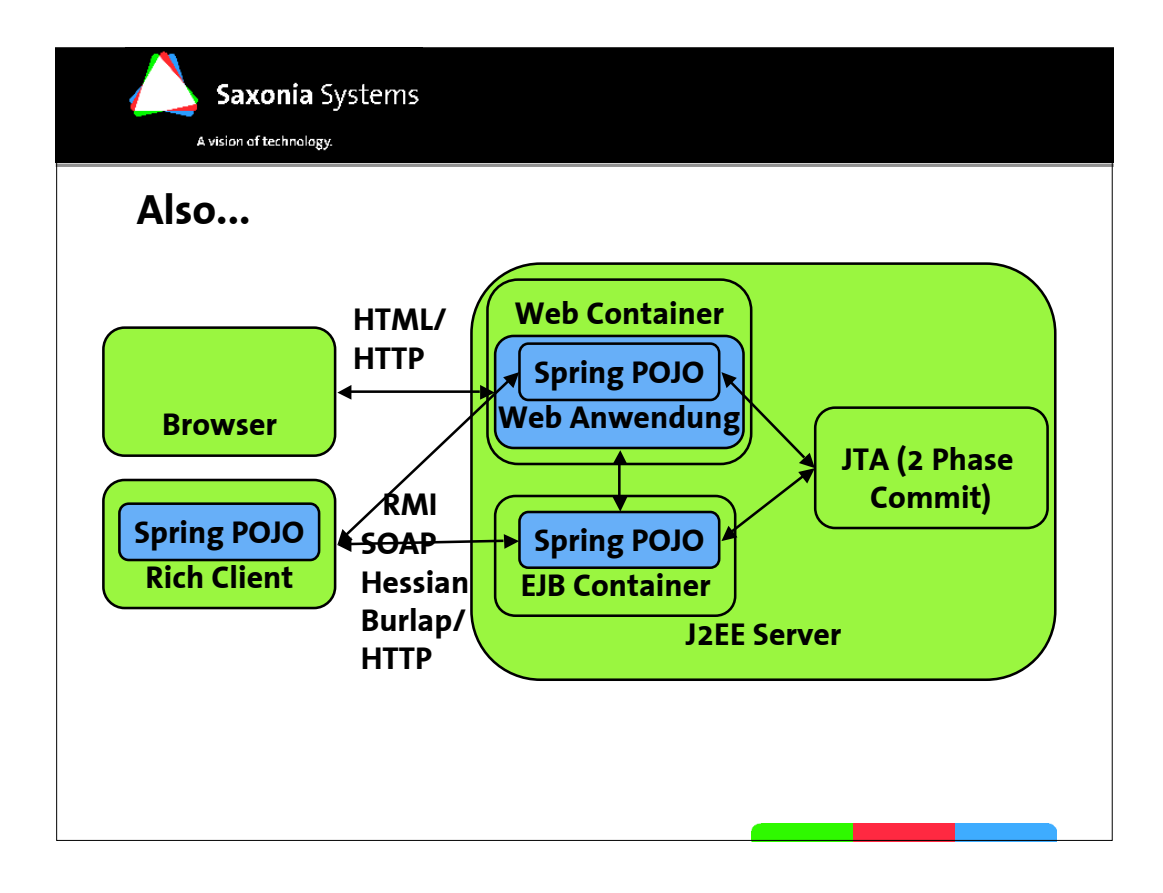

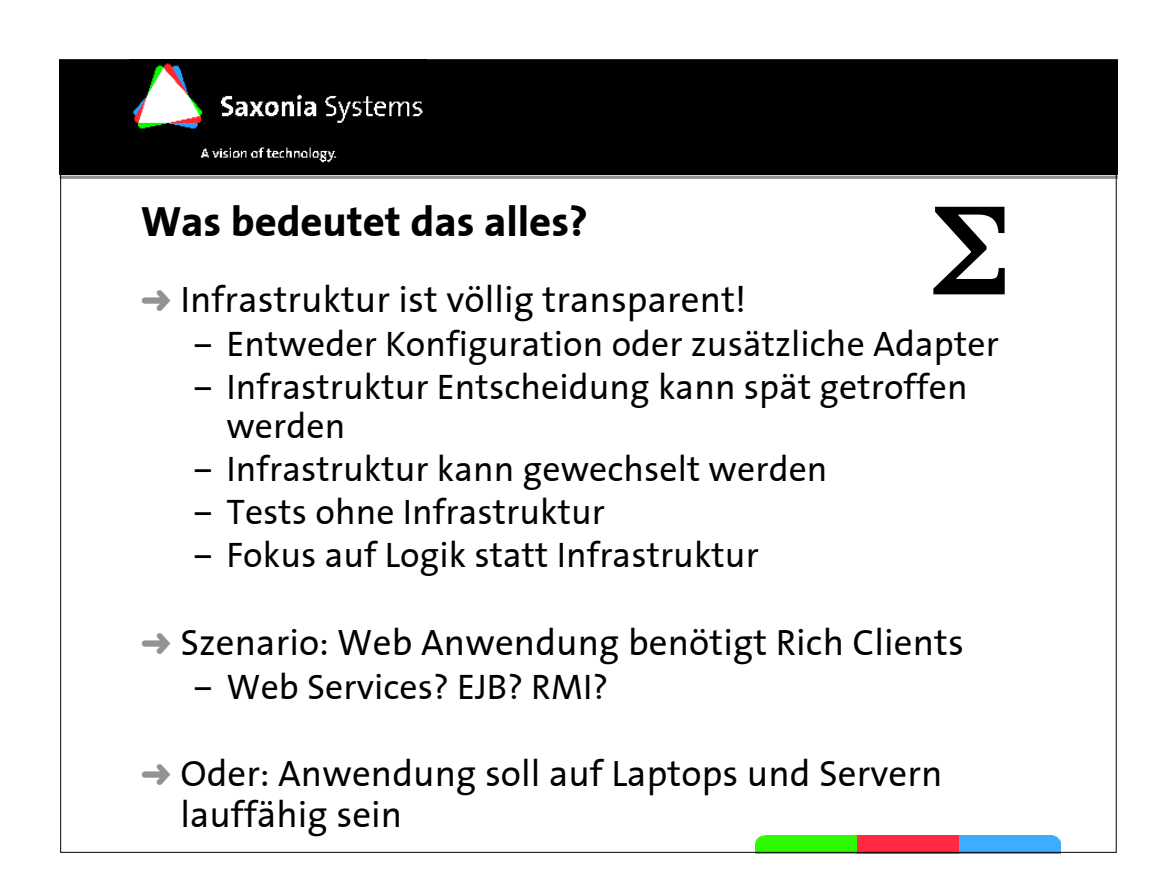

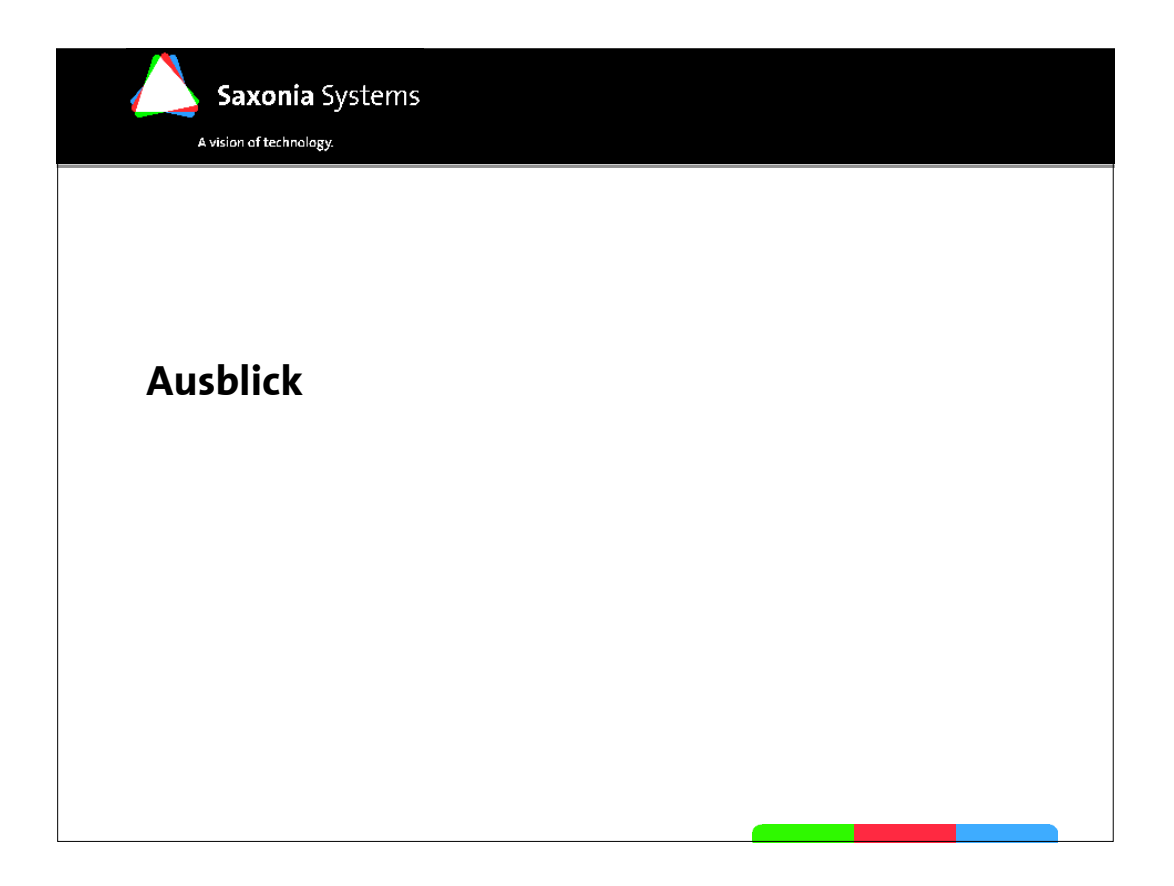

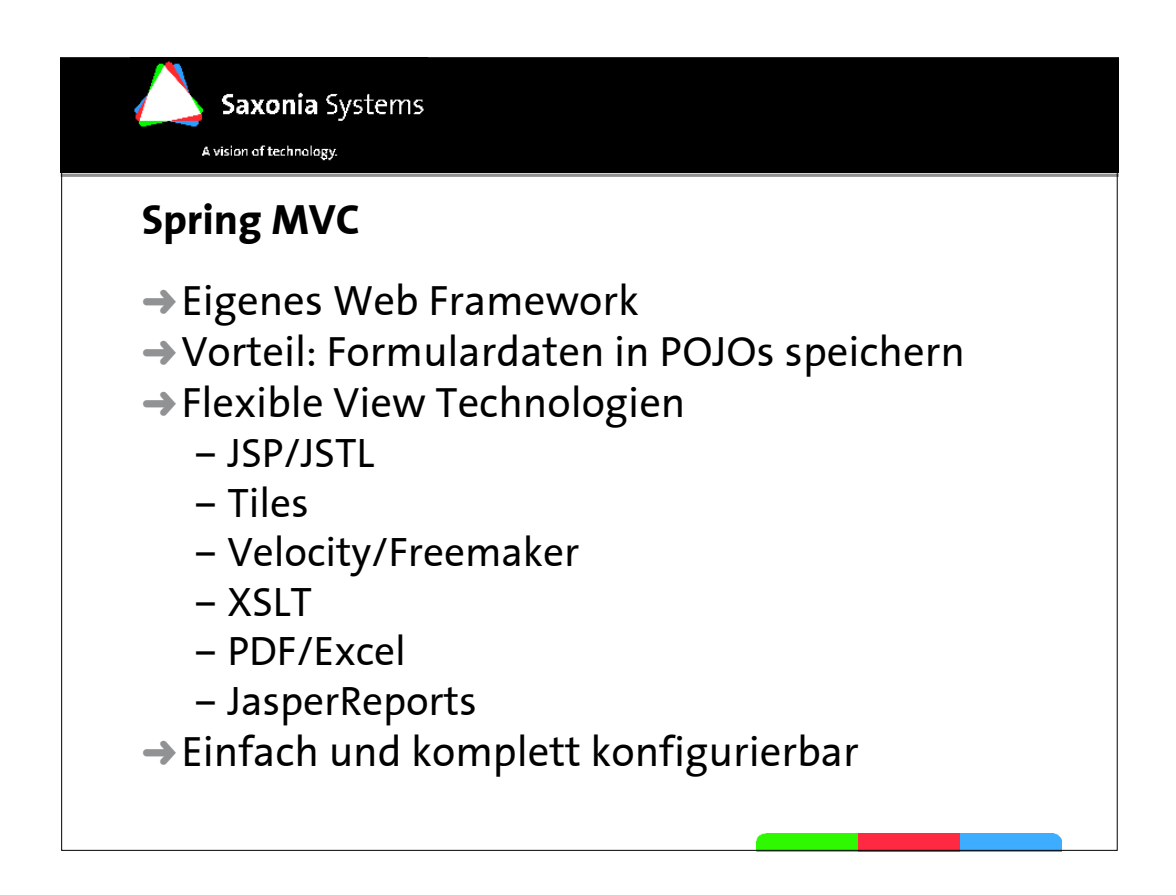

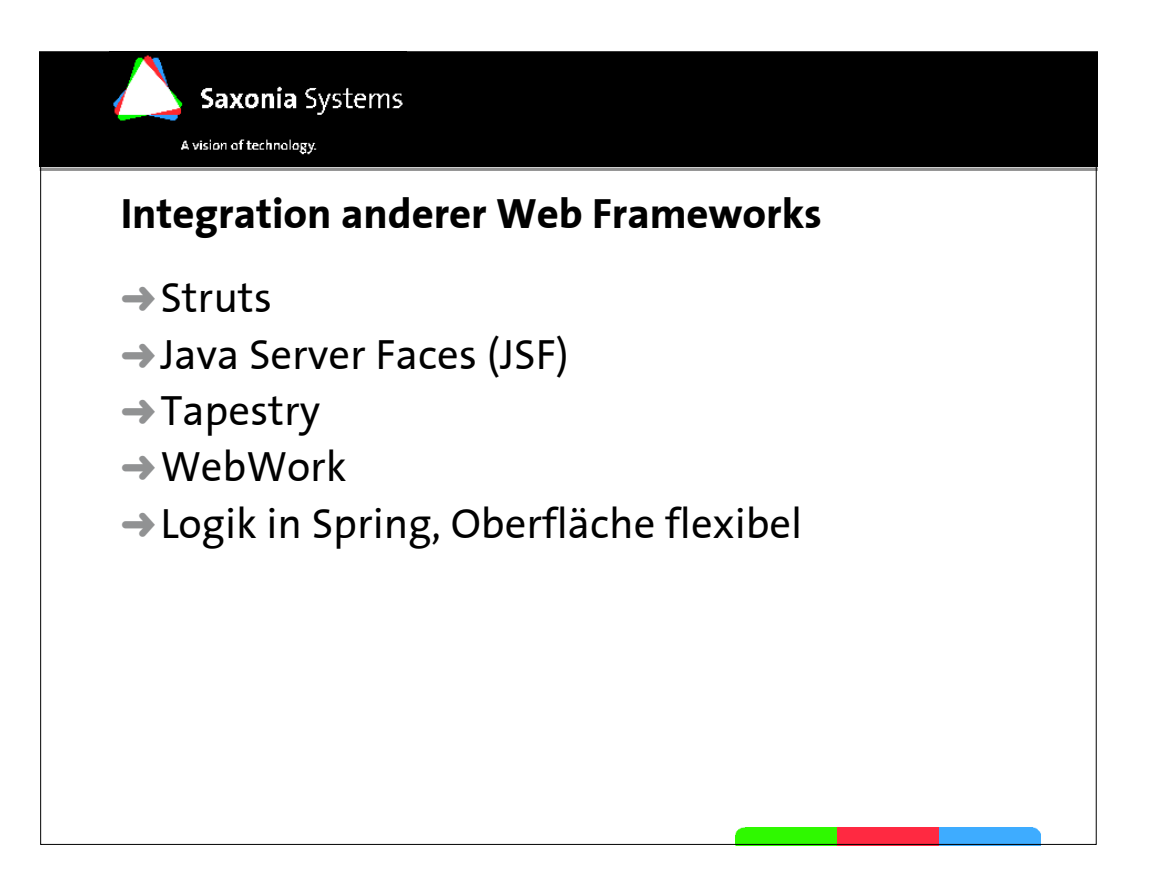

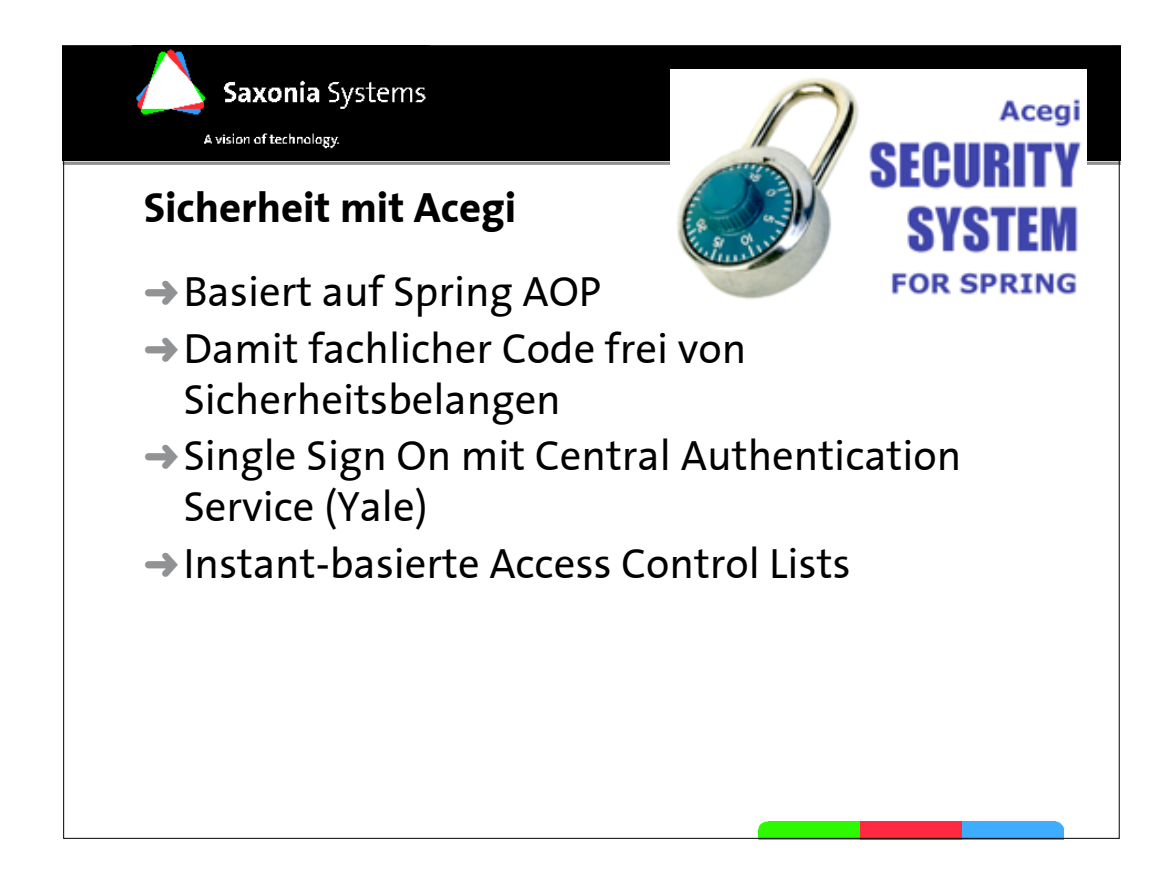

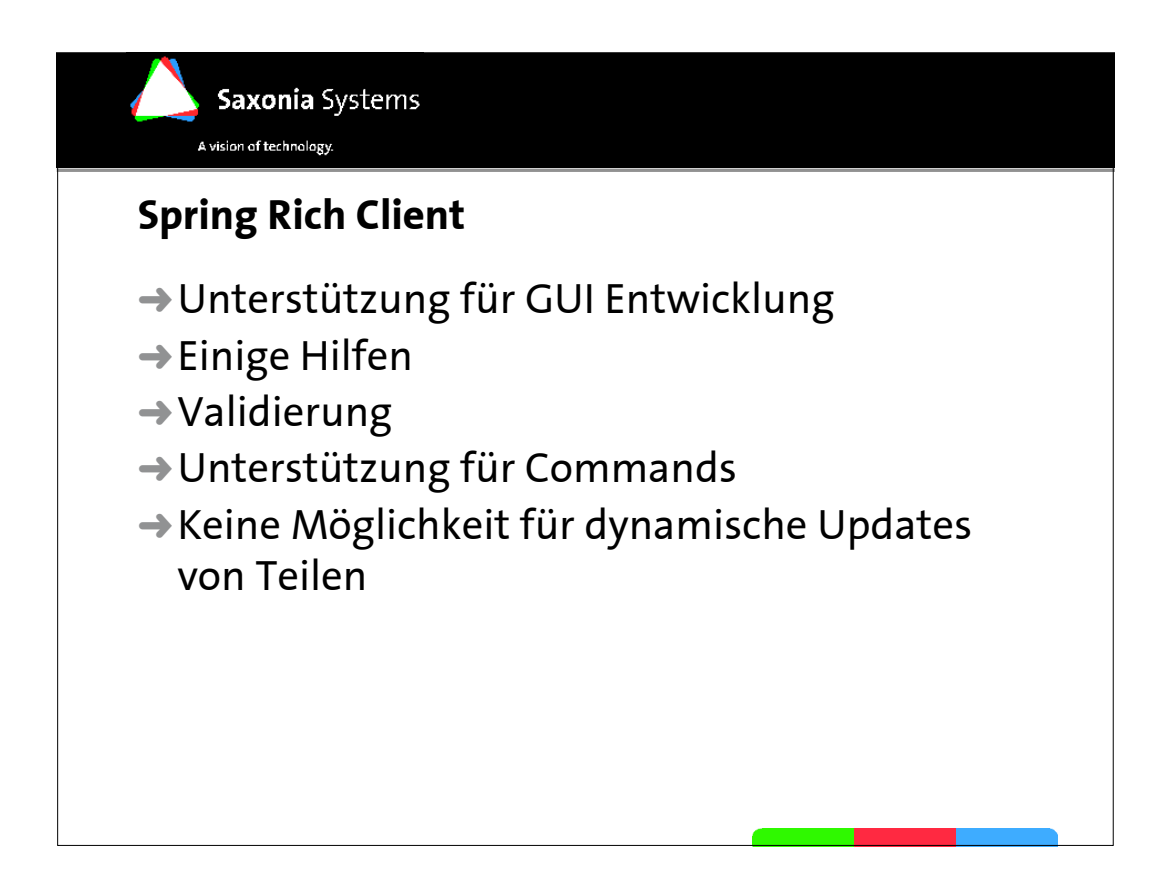

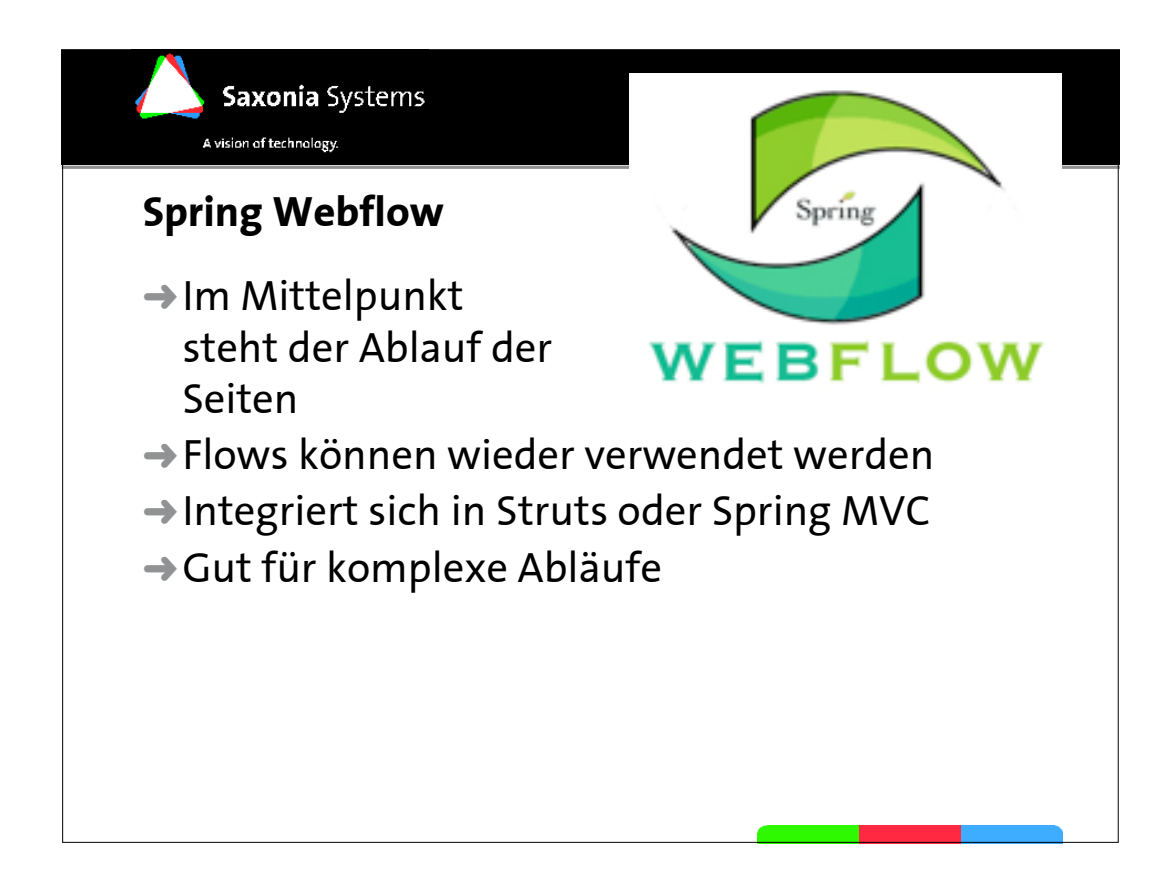

## Saxonia Systems A vision of technology.

## **Fazit**

- → DI kann Objektreferenzen ausdrücken
- → DI Vorteile: Flexibilität, Konfigurierbarkeit, Vereinfachung, OO Fokus
- → AOP als Basis Enterprise-Technologie integriert
- → Transaktionen und Sicherheit (Acegi) als Aspekte implementiert
- $\rightarrow$  Infrastruktur Flexibilität und Unabhängigkeit
- $\rightarrow$  Eigenes, elegantes Web Framework
- → Zahlreiche Integrationsmöglichkeiten (Meta-Framework)
- → Weitergehende Frameworks / Ergänzungen entstehen